**CAM Index - Amigaguide Version**

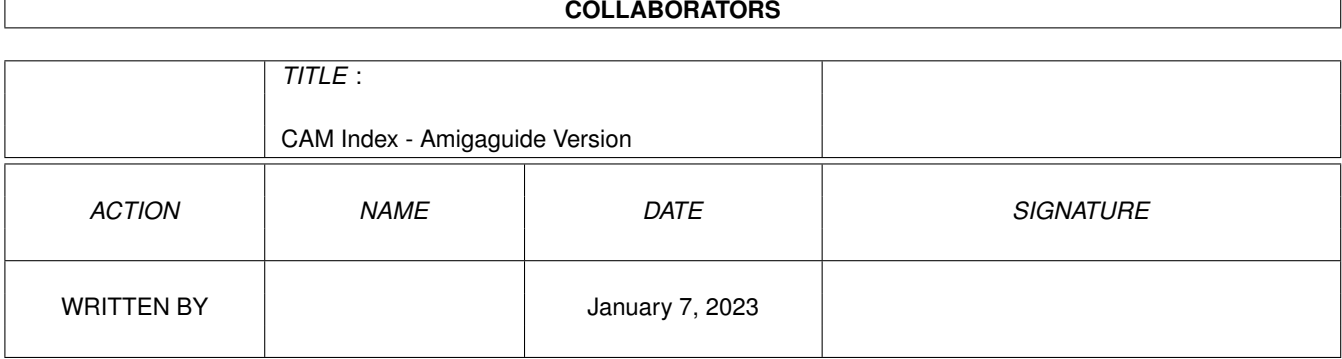

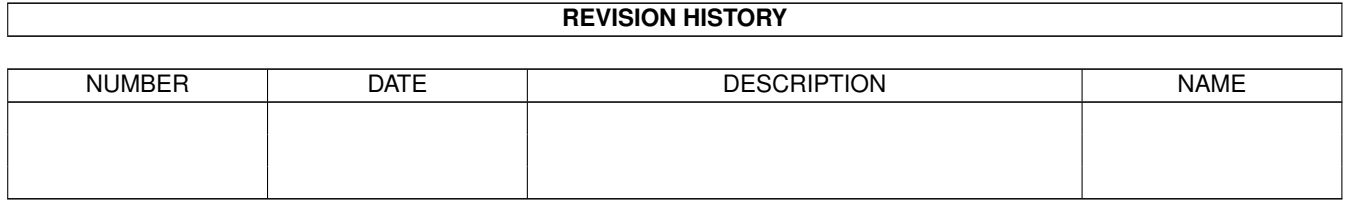

# **Contents**

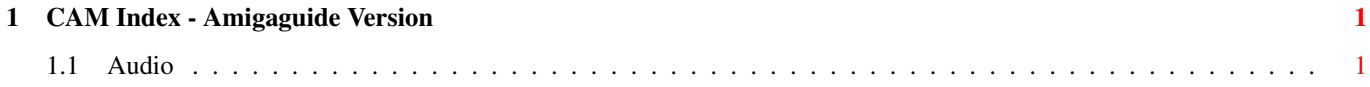

### <span id="page-3-0"></span>**Chapter 1**

## **CAM Index - Amigaguide Version**

### <span id="page-3-1"></span>**1.1 Audio**

CAM #17a&b Audio

Don't Lose Your Head.

Unpack disk A

Unpack disk B

CAM #41 Musique

Sonix scores:

Asia, Backfight-GCC, Catch Him, Chor, Drp., Earth, Easy, Golem, Heavy on the Woodway, High Frequence, Like a Bird, Lost in Space, Mixture, No-one to help, Nothing, Sphere, Stay home, Strings, The sign of the Death, Theme from Amiga, Time ago, Tonight, Trance, True, Very Interesting, Welcome, Wolf of desert, Wonderful Smiling.

Unpack

CAM #48 Musique

Deluxe Music Construction Set music files:

Opus 68, Hungarian Dance 5, Bach, Pathetique, Pictures Exhibition, Scheherazade, Big Elephant Walk, Toccata, Minute Waltz, Brahms, Tocatta & Fugue, Alleluia, Allegret, Invention 14, Fugue C Major, Minuet, Prelude E flat, Bolero, Overture, Pachelbel, Chopin, Gigue E flat, Bach Cantate 2, Gigue Fugue.

Plus, LSIN - DMCS file information.

Unpack

CAM #107a&b Musique & instruments Empire.smus, T.V.A (1).smus, T.V.A (2).smus, T.V.A (4).smus, T.v.A (5).smus, T.v.A (6).smus, T.v.A (7).smus, T.v.A(10).smus Unpack disk A Unpack disk B CAM #202 Audio & MIDI FFT, MidiRouter\_v0.1, MidiToolBox, RGS, SoundScape Unpack CAM #242 Audio & MIDI DgPlay\_v0.9, DiskPlay, GenericLIBrarian, GPlayer\_v0.0, MIDI->SMUS, MidiFileRecorder, NutCracker, Sam\_v1.0, Spectrogram\_v2.0 Unpack CAM #253a&b Musique SMUS & Exécutable Antares, Cambodia, EasyWinners, GrapeVine, HR4EchoRemix, LetMusicPlay, NewCannon, OhYeah, RainBow, Var1. Unpack disk A Unpack disk B CAM #261a&b Musique SMUS & Instruments MidnightConfessions, Pump\_Up, PurpleHaze, Rock, Sunrise, Take-On-Me, TubularBell, WindBeneath. Unpack disk A Unpack disk B CAM #285ab Musique SMUS & Executable 14 Pieces de musique, Exécutable ou SMUS(incluant instruments): Breaker, CantchyaSay, e-k-g, FlyOfTheBumble, Human Hey-Mix,

Living\_Daylights, MarvinRap, PipeLine1, RamblinMan, SundayMorning, Temptation, PipeLine1, WalkOfLife, WaynePacePiano.

Unpack disk A

Unpack disk B

CAM #318 Musique DMCS

DPLAY

32 Deluxe Music Construction Set classic pieces:

1812Overture, adagio, Bach, Berceuse, Berserk, BMinuets, BPrelude, Etud.op10-12, Etud.op25-11, Etud.op25-12, Etude.op10-1, Etude.op10-5, Etude.op25-1, Etude.op25-2, Etude.op25-9, fugue.jsb, Gloria5, HAllegro, HGigue1, HoraStaccato, messiah12, moon.dmcs, op.post.Emaj, op.post.Emin, Prel.op28-16, Prelude\_II, RhapsodyInBlue, ronde, Tocc+Fugue, Waltz.op42, Waltz.op64-1, Waltz.op64-2.

Unpack

CAM #322 Utilités de Musique

MED\_v1.2, STReplay

Unpack

CAM #338 Musique

14 self-playing music pieces:

Commando, CrystalHammer, Deadlock, Echoing, Fusiad, Music-001, Music-003, Music-006, Music-007, Music-012, Samba, spacetravelling, UnitA, wow. Warning some pieces are 2.0 incompatible.

Unpack

CAM #369a&b Utilités Audio

ConvSS2SMF

ConvSS2SMF will take a SoundScape file and convert to a Standard MIDI file, which can be read by Bars&Pipes MuFFy accessory. On default, the program will delete all tracks that are muted, and all events that are not enabled in soundscape. These can be disabled by using the switches NOMUTE and NOFILTER, respectively. Binary only, author: Brian Gontowski

#### Linksound

Two examples of functions that you can link with your own code to produce a short musical "beep" or a sound that is similar to striking a drum. Includes source. Author: Dieter Bruns

#### MED\_v2.0

A music editor much like SoundTracker. A song consists of up to 50 blocks of music, which can be played in any order. Editing features include cut/paste/copy tracks or blocks, changing the vibrato, tempo, crescendo, and note volume. Other features include switching of the low-pass-filter on or off on a per song basis, and a cute little animated pointer of a guy doing "jumping jacks" in time to the music! This is version 2.00, an update to version 1.12. Now includes full source. Author: Teijo Kinnunen

midi\_in\_v0.0a

midi\_in - replacement MIDI port input handler for midi.library. This is an alpha release of my alternate MIDI input port handler for Bill Barton's MIDI library. The advantage of midi\_in over the MidiIn input port handler that comes with the library is that midi\_in incurs far fewer data overruns and missed bytes. Binary only, author: Karl Lehenbauer

#### n2a

n2a converts NeXT sound files into 8SVX IFF files. NeXT sound files come in many different flavors; n2a groks only the LINEAR\_16 format, which is the one that most PD sound files seem to be using. NeXT recording applications use the MULAW\_8 format. You can convert from this format to LINEAR\_16 with the sndconvert application on the NeXT.Include c source, author: Kriton Kyrimis

PSound\_v3.01

A working copy of the Perfect Sound software with save and record disabled. Author: Anthony J. Wood

SeeHear\_v1.1

A program to do a spectrogram of a sampled sound file. This is a graph with time on one axis, frequency on the other and the sound intensity at each point determining the pixel color. With source in C, including FFT routine. This is version 1.1. Author: Daniel T. Johnson

#### SoundConvert\_v1.1

This program converts a digitized sound sample from the Macintosh computer into a digitized sound sample for the Amiga computer, and vice-versa. It will consequently (without meaning to) convert Atari ST sounds in the same way. Include c source, author: Greg Dunlap

#### SuperEcho

SuperEcho does something I've never seen another program do: given an

audio input to the left channel of an audio digitizer in the parallel port, SuperEcho will perform a variety of LIVE special effects on that signal, including echos and pitch changes without speed changes! Binary only, author: Kevin Kelm

wavemaker\_v1.1

WaveMaker is intended to give beginning music and physics students a "hands on" feel for how complex waves are made by adding a harmonic series of sine waves. A fundamental and up to seven harmonics are available. The resulting waveform can be displayed on the screen or played on the audio device using the keyboard like a piano. A game mode is also provided. Version 1.1, includes source. Author: Thomas Meyer

Unpack disk A

Unpack disk B

CAM #394a&b: Utilités MIDI

DWELdemo

This is a freely redistributable demo of an editor/librarian for the DW8000 and EX8000 KORG synthesizers. This program is available from Synthetic. Binary only, Author: Synthetic Reality Software

K1\_Editor

An editor for the Kawai K1(m) synthesizer with two auxiliary programs for managing sound dumps. This is version 1.00, shareware, includes source. Author: Michael Balzer

VcEd

A Voice (Tone) Editor for the Yamaha 4 Operator series synthesizers. Binary only, source available from author. Author: Chuck Brand

AlgoRhythms\_v1.0

An algorithmic composition program that improvises music over a MIDI interface connected to the serial port. A MIDI interface and synthesizer are needed. The music does not have a strong pulse, and does not repeat motifs or melodies, but can be very pretty. Version 1.0 with source in C, and sample data files. Author: Thomas E. Janzen

AMPLE(FB01)\_V1.0

This is a Shareware (\$25) programmer and librarian for the Yamaha FB01 synthesizer. The FB01 is a pretty neat FM synthesizer that has no way of being programmed without a computer (no panel access to the parameters), and no way of saving patches (no RAM card or cassette interface), but then it's only \$300. Binary only, author: Atto-Tech

#### CZL230

This is a customized version of CZL, my Instrument Librarian for CZ synthesizers. This one is specifically customized for the CZ-230S model. It includes all the intuition interface of CZL v1.0 plus access to all 100 instruments of the CZ-230S. ARC includes sample config files, documentation, and the program itself. Instrument files on many BBS's are compatible. Binary only, author: Steve Anderson

#### CZL\_v1.0

CZL is an instrument librarian for the Casio CZ synthesizers. It provides the capability to load, store, delete, and modify, voice parameters from the Amiga screen. Shareware, Binary only, author: Steve Anderson

JukeBox

MIDI only Jukebox player for smus files 16 track polyphonic. Includes 25 songs Programmable, with up to 1000 songs in jukebox. Binary only, author: John L. Moulton

S220to8SVX

This program convert Samples of Roland S-220/S-10/MKS-100 to "8SVX" IFF 8-Bit Sampled Voice. Binary only. Author: Dieter Bruns

Unpack disk A

Unpack disk B

CAM #422a&b: Music (soundtracker)

IntuiTracker\_v1.1

IntuiTracker is an attempt to bring the music-world of the popular Soundtracker/Noisetracker programs, to the common amiga-user. IT's purpose is to play music of your choice in a multitasking- friendly manner. This gives you the opportunity to listen to your favourite Amiga 8-bit-digital-stereo-music-trax while you do other things, like programming, writing, painting, downloading or whatever you do with your amiga. Binary only, author: Jan-Ivar Bruarøy

18 soundtracker modules:

airborne rabbit, consummation, echoing, fairlight, imponert.3 magneticfields iv, necronomicon, stories never end2, technostyle(z), Walkman3, Cyber, hallucinations, jarre, prelude, Raggtime, rhythm master, steam, trainbeat2

Unpack disk A

Unpack disk B

CAM #428: Utilités Audio

cbtaudio

CBT is an 8SVX digitized sound editor. If you don't understand digitized sound there are plenty of books on the subject, but I think you can gat a grasp of the representation just from playing with this program. CBT has all the Amiga Intuition features that should make it very intuitive to use. Binary only, author: Thomas Carlyle

#### IO\_MT32

Here are two MT32 patch editors and some patches for your abuse. Also, included is BankSender, a CLI program for sending groups of patches and assigning presets. Its arguments are the names of the patches you want sent to the MT32. Binary only, author: Jeff Harrington

#### MidiPlay\_v1.0

MidiPlay is essentially a graphic oriented shell for Bill Barton's "playmf" utility for his PD MIDI Library. It meets the need of a general purpose player for Standard MIDI Format (SMF) type 0 files. It is not intended to be used "live" because in this version external MIDI start and control is not included. It IS hoped that this will be used in the same way that people use SMUS players on the Amiga or SID players on the C64, and that now people may have a MIDI player that is relatively easy to use. There are lots of MIDI instruments out there that are both powerful and inexpensive, and lots of music to be heard. Programmed by John Rappold with CanDo

#### PlayMaster

Playmaster runs from CLI or Workbench. It will attempt to load up to 36 sounds if passed on the commandline. "PlayMaster sound1 sound2 sound3 etc" You may build an icon for PlayMaster and put a soundfilename on each tooltype line. Either just the full:path/name of your sound file, or "X=Full:path/name" where X is a number or letter. Either list may contain one or more entries nameing ascii files with one IFF sound filename on each line. Again use the full:path/name. Once started, filename will appear next to buttons. Push the appropriate key or click the gadget to play the sound. Click the gadget while holding right-amiga key to open file requester for loading new sound to that button. If a given button has been loaded before, file req will open to that directory. If not, file req will open to the last directory it used. On the FIRST open to an unloaded button, filreq opens to current dir of Playmaster. Playmaster only DEMANDS chip mem to play a sound. When loading sounds, it requests MEMF\_PUBLIC which will return fast ram if it's available. Sound is moved to chip ram for playing. You may now specify the smallest and or largest size sound to be loaded into memory. Anything smaller than "smallest" or larger than "largest" is read directly from disk. Not bad if disk is a hard drive. Sounds longer than 25K or so can be interupted by floppy drive read speed. (Or lack thereof). Sounds not loaded into memory, but located by PlayMaster will be listed in RED next to their gadget. Binary only, author: John Scheib

PlayMon

This little utility will play SoundMon modules in the background. It takes the form of a CLI command by Xag of The Culprits.

RandSam

randsam is a program that plays random soundsamples at random times, with random volume, random cycles, and a bit random period. Randsam consists of two programs which are QUITRAND and RANDSAM. Include source, author: Steven Lagerweij.

SampleScanner

Samplescanner is a program that grab sounds from disks that are not DOS disks. Include source, author: Steven Lagerweij.

WonderSound\_v1.5

Wondersound is an additive harmonic instrument design tool with a separate envelope design window and 16 relative harmonic strength and phase angle controls. The top gadgets in the main window control the harmonic strengths; the bottom gadgets, the phase angles. Binary only, author: Jeffrey Harrington

Unpack

CAM #435a&b: Musique soundtracker

XTPlay\_v3.0

The XTracker Module Player V3.0. Binary only, Author: Jim G.

15 sountracker modules:

acidbat2, BackPopped, dt-dm, soundmachine, hitsquad, kefrens.tune.1, kefrens.tune.2, let's swing it, lifestyle.rules.1, little china, Bridge2, Fletch, Luna- Waves, masqrade, namewasbad, occ-san-geen.

Unpack disk A

Unpack disk B

CAM #438a&b: Musique soundtracker

16 SoundTracker modules:

7, approach, arcane, azied revolution, blue.monday, Bridge, low altitude, piano plinker, bourbon street ii, chicago song, complications, daisy chain, dirt, disco-groove, dots, exctasy.

Unpack disk A

Unpack disk B

#### CAM #461: Utilités Audio

AGMSPlaySound

Since AGMSPlaySound doesn't load the whole sample into memory, you can play samples longer than your memory size (up to 2 gigabytes). It also leaves lots of memory free for other uses (such as running several other AGMSPlaySounds simultaneously, for quadraphonic sound :-). Unlike some other sound playing programs, AGMSPlaySound can play from floppy disk without annoying pauses. It achieves this performance by processing the IFF file headers and locating the sound data before starting to play. It also opens all the files before playing so that no time is wasted during playback.

Daffy\_Alarm\_v1.1

This version allows the user to enter an alarm message, which will be displayed when the alarm sounds. If no message is entered, then the default message "No Message Specified At This Time" will be displayed during alarm function. The capability to display messages becomes particularly useful when running multiple copies of this program simultaneously. Each clock can then be set to alarm at a different time and display a different message! The major limiting factor to how many copies of the program can be run is the amount of RAM in your system. Author: Frank A. Baffoni, M.D

EffectsMachine

This program can create effect on sound sample, Include Basic sources, author: Robert Slater

Kawai\_K4\_Editor\_v1.0

A Kawai K4 editor (apparently some kind of midi based music synthesizer). Version 1.0, shareware, binary only. Author: Jan Saucke

listen v1.2

Listen is a program designed to play any disk file as a sound sample, through the Amiga's audio hardware. This version can be compiled with the SAS V51.0 C Compiler or the Manx Aztec 5.0b C Compiler. Source is provided. Unlike earlier versions, this one will play samples longer than 128K. Include C sources, author: Erik C. Quackenbush

MULTI\_RIPPER\_v2.0

The ripper rips the following music formats:

FUTURE COMPOSER V 1.0 - V 1.4 Noisetracker V1.0 - V2.0 Soundtracker all versions? Soundmon V2.0

#### Sidmod/Bugmon

At first you will see that the menu has changed alot!! We have also used parameters this time, this makes it a lot easier to work with. All instrument rippers will be much more pleased with this version, because you can play and save single instruments. A type command has also been inserted, it makes it easy to print out Menus etc.. Now can the ripper also rip FUTURE COMPOSER V 1.4 modules + that the search routine is speeded up. We have also removed TFMX modules because we don't have any playroutine for it.(If you have, then please send it to us!) Some bugs has been removed (As the disk search routine for modules!)

play-x\_v0.9

play-X is a utility designed to play Music-X performance files that use the Amiga's internal voices as output. Such a performance must have been saved with Amiga samples. This version of Play-X only understands two types of Music-X events: notes and instantaneous tempo changes. copyright 1990 MicroIllusions, Inc.

SuperPlay

A versatile sound playing utility, that will play any file, with user definable volume and speed. Will also play files randomly from a list. Binary only. Author: Jonathan Potter

sysTOdrt

Basically the program chops the SYSEX information from each of the files and joins the actual patch data into one big file. Author: Greg Gaskill

wondersound\_v1.6

WonderSound 1.6 is an additive synthesizer which saves sound files as 5 octave 8SVX IFF instruments. New clipping and non-linear distortion algorithms allow for the creation of intense sounds, quicker. General code optimizations speed up the sound formation processes. Version 1.6, binary only. Author: Jeffrey Harrington

Unpack

CAM #470 Utilités musique

BCBMusic

A set of three original songs written and composed using the freely distributable MED v2.10 music editor. These songs do not require a separate player program because it is actually compiled in with the song. WB2.0 compatible. Binary only. Author: Brian C. Berg

MED\_v2.13

A music editor much like SoundTracker. A song consists of up to 50

blocks of music, which can be played in any order. Editing features include cut/paste/copy tracks or blocks, changing the vibrato, tempo, crescendo, and note volume. Other features include switching of the low-pass-filter on or off on a per song basis, and a cute little animated pointer of a guy doing "jumping jacks" in time to the music! This is version 2.13, an update to version 2.00. Binary only. (Include 2.0 patched version.) Author: Teijo Kinnunen

RxTracker

The author of this AREXX program preferred the music made by MED and SoundTracker to that made by DMCS, and wanted to use their files to play with AMigaVision. With this program, he can. Author:Dominic Giampaolo

Unpack

CAM #483a&b: Musique Soundtracker modules

Soundtracker modules :

MOD.Austex CD1 menu, mod.beat, MOD.cream of the earth, mod.shadowfire, mod.exceedingly.silly, MOD.KefrensVector, mod.pt, MOD.raa, mod.sahara, MOD.soft synth, MOD.stylee, MOD.thorax, mod.xenophobe-title

Unpack disk A

Unpack disk B

CAM #494a&b SoundTracker modules

17 SoundTracker modules

blue-mood darkdance mandeldust mandelforce Munk-Jams sheiscoming sunwind the last one underground InTheAir klisje\_paa\_klisje leave the brain power Rocking1 short slappy studio sound

Unpack disk A

Unpack disk B

CAM #497a&b Musique

ComSMUS\_v2.2

This SMUS server has many advantages over other available music players for use within other programs. Some of the capabilities of this SMUS player are: o can have multiple songs loaded concurrently and maintain a shared pool of samples o can operate simultaneously with floppy and hard disk I/O, as well as concurrent window resizing, depth arranging, etc, etc. o can play one song while simultaneously loading another o

supports instrument changes within tracks o plays both the attack and loop portions of the waveform o can play chords within tracks o well behaved; communicates with audio through audio.device and allocates and deallocates voices on the fly so other well-behaved audio programs can run concurrently. o uses a free CIA timer (Timer A on CIA B) as an interval timer o can play IFF 8SVX single and multioctave sample files, including those that have been compressed by Fibonacci delta compression. o server runs as two separate programs, so a game or application consisting of several programs need only load the server once, and music can play while new programs are loading as above o player, based on simple testing with the Amiga performance monitor program (PM), consumes very little CPU time, typically around one or two percent. o sample management routines permit flexible control of what samples (instruments) are loaded and unloaded, and permit minimizing disk load times by retaining in memory samples used in multiple songs o server can load songs, instruments and voicebanks from IFF CAT archive files, reducing clutter and, more importantly, reducing load time by 50% (a tool to create and manipulate CAT archives is included) o message-based server interface is also provided o server code size is less than 30K bytes This SMUS server consists of two programs and an interface library. The two programs are the loader and the player. Include c source, author: Karl Lehenbauer @ The Hacker's Haven

MultiRipper\_v2.2a

Music ripper, The ripper can rip any module made with: SoundTracker 15 instr., SoundTracker 31 instr., NoiseTracker 4 voices, FutureComposer 1.0-1.4, SidMon, BugMon, SoundMon The ripper can recognize and handle 35 crunchers correctly. The ripper can scan non-standard DOS-disks for crunchers/modules. The ripper saves both instruments and modules. The ripper has an option for searching after text or other data. The ripper can view CHIP-mem as a bitplane (useful????) The ripper can also do lots of other things.. Binary only, author: VALHERU OF UNIT ONE

wondersound\_v1.7

Wondersound is an additive harmonic instrument design tool with a separate envelope design window and 16 relative harmonic strength and phase angle controls. Version 1.7, an update to version 1.6. Binary only. Author: Jeffrey Harrington

#### MED\_v3.0

The complete distribution of MED 3.0 from Teijo Kinnunen of Finland. It contains 110 (!) files of demo songs, sampled sounds, synthesized sounds, and programmer's documentation. Also included are the MED3.0 program itself, a stand-alone song player, MEDPlayer. MED - music editor V3.00 Copyright 1989 - 1991 by Teijo Kinnunen

#### rexxplayer\_v1.01a

REXXPLAYER allows the playing of MED songs in the background AREXX and gives your applications the capability to synchronize these music type files with your graphics to enhance your ability to have complex transitions on sequence. Author: Robert S. Wagoner

Unpack disk A

Unpack disk B

CAM #516a&b Musique

15 soundtracker modules

1989-anumber, altego, calm moments, dumber bumber, flameg, freeguitar, hispeed, hits-90, ENDLESS, made, minoan war, moongate, not-just-any-trip, Stardust, werweru.

Unpack disk A

Unpack disk B

CAM #519a&b Musique MIDI

K1-II\_Librarian\_v4.8

An editor program for the Kawai K1-II synthesizer. Includes a bankloader for single-patches and multi-patches, a single- patch editor, a multi-patch editor, and support for the effect-session and K1 controllers. Version 4.8, binary only. Author: Andreas Jung

MED\_v3.10

MED is a music editor that can be used to compose music for demos/games etc. It can be used as a stand-alone music program as well. The features include built-in sample editor, synthetic sound editor, MIDI support (up to 16 tracks), and options to read/write NoiseTracker modules. Included are routines that allow programmers to easily incorporate music made with MED in their programs. This is version 3.10, an update to version 3.00. Binary only. Author: Teijo Kinnunen

MIDI\_Playground\_v1.0

A small, useful utility for sending any MIDI data back and forth between an Amiga and a MIDI instrument. Helpful for learning about MIDI, writing/debugging MIDI software, figuring out your instrument's system-exclusive implementa- tion, and more. Very versatile. Version 1.0, includes source. Author: Daniel J. Barrett

Casio\_FZ-1

Here is CASIO, a primitive program to download 16-bit voices from the Casio FZ-1 synthesizer to the Amiga computer. includes source. Author: Karl Lehenbauer

Experiment\_IV\_v1.8

ExperimentIV is a small module player for soundtracker/noisetracker type modules. It is system-friendly, and should work on any amiga,

play at the right speed on a PAL or NTSC amiga indifferently, and multitask with communication programs. Right now, it has been tested on a 500, a 2000 and a 3000 without a hitch. It also features a very simple interface, and can be used from workbench. includes source. Author: Marc Espie

#### FZIFF

This program includes source and executable for the program FZIFF, a program for converting 16-bit samples downloaded from a Casio FZ-1 synthesizer to the IFF 8SVX sample format on the Amiga. includes source. Author:Karl Lehenbauer

#### MIDImeter\_v1.0

This program will read any MIDI event (on any channel) and display the corresponding bar on the screen just like a Graphic Equalizer. Binary only. Author: Antonello Biancalana

#### MidiTools

A group of several different utility programs for those who run a Midi system. Update to version on disk 159. Includes three new programs, two of which are synthesizer editors, and compatibility with AmigaDOS 2.0. Binary only. Author: Jack Deckard

#### OktalizerUtils

Expand is a little program to use with the oktalyzer eight channel music program. When you were making a piece of music using 5 channels, and wanted to add another melody or drumtrack, and all of your 5 channels were used up then you just had to leave something out. But now there's expand, just save your song, type Expand <song> <newsong>, with the number of the channels you want to expand, and you can continue, with more channels available. Convert can be used to convert soundtracker (32 channel versions!!!!) modules to oktalyzer modules. I couldn't figure out how eight-channel sounds were stored in oktalyzer, so when you convert the module, you have to set the playmode right for all the samples (playmode will be 4-channel for all of the converted samples). Binary only. Author: W. Boumans

#### ProTracker\_v1.1a

A music editor like MED with more features, system friendly but no-multitask etc. Binary only. Author: Amiga Freelancers

#### SampleRipper\_v1.0

Sample Ripper, v1.0, allows you to take a 31 instrument Noisetracker/Soundtracker module, or MED module saved into ST-NT format and "separate" the sound samples from the module. This is very useful for someone who wants to write music in one of the mentioned programs but has a limited sample library or worse yet, none. Binary only. Author:Rob Lizak Jr.

UR is a replacement sampler/player for the Universal Remote by Jamie Mueller. Binary only. Author: Greg Cunnigham

WaveMaker\_v1.2

WaveMaker is intended to give beginning music and physics students a "hands on" feel for how complex waves are made by adding a harmonic series of sine waves. A fundamental and up to seven harmonics are available. The resulting waveform can be displayed on the screen or played on the audio device using the keyboard like a piano. A game mode is also provided. Version 1.2, an update to version 1.1, with several bugs fixed, more efficient code, and a new display option. Includes source. Author: Thomas Meyer

ZSound\_v1.20

ZSound enables you to play any SoundTracker (15 and 31 instruments) and NoiseTracker music modules. It can be used as a stand-alone module player, or it can be used as part of a larger multimedia presentation. It was designed to be flexible and polite. It will not hog your memory, and can be customized in many different ways to conform to your needs and hardware. Binary only. Author: Gregg M. Giles

Unpack disk A

Unpack disk B

CAM #539a&b Soundtracker modules & player

EdPlayer\_v1.0

Totally, 100% multitasking- and user-friendly Automatically distinguishes between NoiseTracker and MED modules Supports MED 3.10 with Synthesized instruments and MIDI capability Can re-route a MED MOD's MIDI into Bill Barton's midi.library. Useful! Intuition interface looks like a REAL CD player (NOT like IntuiTracker) with 16-color panel, lots of buttons, and a full-featured LED display. "Online" help feature describes any button in case you don't read DOCs. Amazingly powerful and useful kd\_freq.library file requesters! Great for scripts: \*\*\*\* AREXX PORT \*\*\*\* with full set of commands. Can be controlled from CLI scripts even if you DON'T have ARexx! Can Iconify and/or "hide" to save memory and CPU time. Also PAL/NTSC fix. Option to AUTOMATICALLY detect song loop and Stop or START FADING OUT. Programmable: Unlimited songs from unlimited directories and disks. Works great under WB 1.3, and should work great under WB 2.0 also. NOT a clone of anything. This program is UNIQUE! And it's FREE! WOW!! binary only. Author: Ed Mackey

13 soundtracker modules:

blue3, cap'n'power, field-goal, FREUDIAN, Ingame, Jupellup, proces iii, quantum, rsi-gsc, sleezy bar blues, storm.., tonalec, We'reTheDevils.

Unpack disk A

Unpack disk B

CAM #561a&b Utilités Sons et MIDI

D110EdDemo

Demo version of an editor for Roland D-110. Bulk dump is available. Edited parameters are not submitted to Roland D-110. Author: Dieter Bruns

DSound\_v0.91a

DSound is 8SVX sound sample player that plays samples directly off the hard drive. The sound sample is played as it is loaded, making it possible to play sound samples of any length even under limited memory conditions. Version 0.91a, includes source. Author: Dave Schreiber

MFF 1 to 0

This program will convert midi format 1 files to midi format 0

S220to8SVX\_v1.4

Converts sound samples from a Roland S-220/S-10/MKS-100 to 8SVX IFF 8-bit samples. This is version 1.4, an update to version 1.0. New features include volume-adjust and start-endpoint setting. Includes source in assembler. Author: Dieter Bruns

smus2mod\_v1.0

smus2mod converts a SMUS music file into a SoundTracker compatible MODule. The SMUS file's instruments are not converted, but their names are used in the MODule. Binary only, author: Blaise Tarr

SMUSMIDI\_v1.0

Translates DMCS (TM) SMUS files to standard MIDI files. Include C source, author: Thomas E. Janzen

SoundTools

AudioScope is a realtime audio spectrum analyzer for the Amiga. Use AudioScope to examine the frequency spectrum of any audio signal received through the PerfectSound 3 audio digitizer. Due to the heavy computational load, an accelerated Amiga is recommended. Binary only. Author: Richard Horne

#### Amiga Spectrogram

Computes a frequency analysis of any 8 bit audio data file and creates a high resolution color display showing frequency content versus time. Display color is continuously adjustable. This type of display when applied to the human voice has been called a voiceprint. This technique has also been used to analyze sounds of many kinds of animals including birds, dolphins, whales, etc. The audio data file can be

replayed at any desired rate, giving a simultaneous audio and visual representation of the sample. A selection of interesting audio samples for analysis by Amiga Spectrogram is included. Version 6.3, binary only. Author: Richard Horne

ulaw2iff

SparcStation ulaw sound file to Amiga IFF 8SVX sound file Binary only, author: Jean-Francois Giorgi and Thierry Leconte

VCLI\_v2.0

Voice Command Line Interface (VCLI) is an Amiga voice recognition program that learns and recognizes a set of voice commands. Each voice command is associated with an Amiga CLI command that is executed when an incoming voice command is recognized. VCLI allows the execution of any Amiga CLI command by voice. Requires the Perfect Sound 3 audio digitizer. This is Version 2.0 of VCLI which offers improved performance, improved operability, and improved graphics for voiceprint display. Binary only. Author: Richard Horne

K1-II\_Lbrarian\_v5.1

An editor program for the Kawai K1-II synthesizer. Includes a bankloader for single-patches and multi-patches, a single- patch editor, a multi-patch editor, and support for the effect-session and K1 controllers. Version 5.1, an update to version 4.8. Binary only. Author: Andreas Jung

Zounds

Zounds! is a Workbench-based sound player for users of the 2.0 OS. I haven't tried it under 1.3, but I imagine it'd load and do absolutely nothing since Zounds! uses 2.0's AppEvents. Binary only, author: Don Lloyd

Unpack disk A

Unpack disk B

CAM #569a&b Module de musiques et Lecteurs

EdPlayer\_REXX

This archive contains a small but heavily-commented ARexx script that demonstrates how to open the ARP library file requester, get a filename, and pass that name to my music playing program "EdPlayer". This is useful if you're having problems with kd\_freq.library or if you just want to see a little example of ARexx using the ARP requester or using EdPlayer. Author: Ed Mackey

EdPlayer\_v1.1

EDPlayer by Ed Mackey is a MOD or MED music file player. EdPlayer has the ability to play multiple songs via arexx, cli or through the

program button on the Edplayer itself. Edplayer mult- tasks and can be used with any amiga system. Version 1.1 an update to version 1.0. Now supports req.library! Now supports powerpacker.library! Now plays ST16 modules for greater compatability with older mods. ARexx interface improved: New commands. No longer case-sensitive. Iconified window supports bigger fonts and shows name of song. Screen placed properly for PAL/Overscan systems. Several bug fixes.

#### ModuleMaster\_v2.5

Module Master is a Music Module player. Plays SoundTracker 15 & 31 instrument Modules. Plays NoiseTracker Modules. PAL switch for playing modules written on PAL machines. Multi-Play Feature to play a list of Modules. User selectable Scopes Display. User selectable Spectrum Display. User selectable Scroll Display. User selectable Info Display. Built in Kalidoscope. Edit, Save & Load Configurations. Load & Save Play Lists (Scripts).

#### MultiPlayer\_v1.01

MultiPlayer is a program to play Amiga music modules, such as Soundtracker and MED. (This program has no relation to Multi\_Player by Thomas Landspurg which I just recently found out about.) Before you get disgusted with Yet Another Module Player, I would encourage you to read through this document, or at least take MultiPlayer for a spin. You will find that MultiPlayer has almost all the important features you've seen on other players, plus many features you haven't seen before. Works best with Kickstart 2.0, but still functional under 1.3. Author: Bryan Ford

Cant Get Enough, size: 110 850, date: N/A, Format: MOD, Duration: N/A, Rating: N/A, Author: N/A.

Crapzwtitle, size: 180 000, date: N/A, Format: MOD, Duration: N/A, Rating: N/A, Author: N/A.

Enjoy the Silence [Depeche Mode], size: 171482, date: 29-Jun-92, Format: MOD, Duration: 3:30, Rating: Very good, Author: 4-Mat.

Infra Beat, size: 103222, date: 08-Mar-92, Format: MOD, Duration: 5:45, Rating: Good, Author: Maruku.

Live and direct, size: 321 416, date: ??-???-91, Format: MOD, Duration: N/A, Rating: N/A, Author: Sebastian Rice.

Nucontrol, size: 115 904, date: N/A, Format: MOD, Duration: N/A, Rating: N/A, Author: N/A.

Space Debris, size: 347582, date: 21-May-92, Format: MOD, Duration: 5:00, Rating: Superior, Author: Captain.

SynthSong, size: 63 815, date: N/A, Format: MED, Duration: N/A, Rating: N/A, Author: N/A.

Tarkus06, size: 85 899, date: N/A, Format: MED, Duration: N/A, Rating: N/A, Author: N/A.

Unpack disk A

Unpack disk B

CAM #578a&b Soundtracker modules Behind the Wheels [Depeche Mode], size: 108 888, date: 21-Dec-91, Format: MOD, Duration: 5:00, Rating: good, Author: JS. Comet, size: 47 326, date: ??-???-91, Format: MOD, Duration: N/A, Rating: N/A, Author: Sebastian Rice. ConcertInAir, size: 206 488, date: N/A, Format: MOD, Duration: N/A, Rating: N/A, Author: N/A. Dance of Reed Pipes, size: 77 464, date: 12-Dec-91, Format: MOD, Duration: N/A, Rating: N/A, Author: JS. Dance of Swans, size: 78 630, date: 12-Dec-91, Format: MOD, Duration: N/A, Rating: N/A, Author: JS. Distort Knights, size: 83076, date: 22-Mar-92, Format: MOD, Duration: 2:40, Rating: Mediocre, Author: Sebastian Rice. Electric Drug, size: 132972, date: 16-Jul-92, Format: MOD, Duration: 3:30, Rating: Mediocre, Author: N/A. Equinoxe Part V, size: 62376, date: 19-Dec-91, Format: MOD, Duration: 3:30, Rating: Mediocre, Author: JS. Jompa, size: 86 746, date: N/A, Format: MOD, Duration: N/A, Rating: N/A, Author: N/A. Let's Play, size: 81086, date: 19-Dec-91, Format: MOD, Duration: 4:20, Rating: Boring, Author: JS. Listen, size: 129522, date: 18-Jan-92, Format: MOD, Duration: 2:30, Rating: Very good, Author: Bruno. Lonely Archipelago, size: 106604, date: 19-Dec-91, Format: MOD, Duration: 3:50, Rating: Mediocre, Author: JS. Lunar Lobster 2, size: 51 638, date: ??-???-91, Format: MOD, Duration: N/A, Rating: N/A, Author: Sebastian Rice. Mental, size: 340 830, date: N/A, Format: MOD, Duration: N/A, Rating: N/A, Author: N/A. Midnight Sun, size: 68692, date: 19-Dec-91, Format: MOD, Duration: 1:50, Rating: Average, Author: JS. Moon, size: 88 420, date: N/A, Format: MOD, Duration: N/A, Rating: N/A, Author: N/A. Space Journey, size: 105136, date: 29-Jun-92, Format: MOD, Duration: 3:05, Rating: Good, Author: N/A.

Sulphur Sandwich, size: 62 554, date: ??-???-91, Format: MOD, Duration: N/A, Rating: N/A, Author: Sebastian Rice.

Themes from 007, size: 100 368, date: 12-Dec-91, Format: MOD, Duration: N/A, Rating: N/A, Author: JS.

Tomb of terror, size: 69 634, date: ??-???-91, Format: MOD, Duration: N/A, Rating: N/A, Author: Sebastian Rice.

Voyager 3, size: 93 092, date: ??-???-91, Format: MOD, Duration: N/A, Rating: N/A, Author: Sebastian Rice.

Unpack disk A

Unpack disk B

CAM #591a&b Musique

MED\_v3.20

MED is an all-purpose music editor which can be used to make music for programs (games, demos...), but works well as a stand-alone music program, too.V3.2 is probably the LAST freely distributable release of MED (excluding bug fix releases).

OctaMED\_v1.0b

A music editor which was originally designed for making music for programs (demos, games, etc), but works well as a stand-alone music program as well. OctaMED is the 8-channel version of MED. This is version 1.00b, released as a demo for the new version 2.0, which is a commercial product. Binary only. Author: Teijo Kinnunen and AmigaNuts United

Oscilloscope

Osc is a real-time digital oscilloscope to be used with a mono 8-bit sampler connected to the parallel port. Binary only, author: Joakim Rosqvist

PlayMACk

PlayMACk is a program that converts Macintosh sound files to the Amiga 8SVX format. This program was written in 'C'. It differs from other programs in that it not only converts raw MAC files but will also convert those pesky compressed MAC files. By Bruce Twambly

VCLI\_v3.0

This is Version 3.0 of Voice Command Line Interface (VCLI). VCLI uses the Perfect Sound 3 audio digitizer and voice.library (also included) to learn and recognize 48 spoken voice commands. A matching CLI command is executed upon recognition of each voice command. VCLI

allows any CLI command to be executed by voice.

Unpack disk A

Unpack disk B

CAM #611 Utilités MIDI

AlgoRhythms\_v2.0

An algorithmic composition program that improvises music over a MIDI interface connected to the serial port. A MIDI interface and synthesizer are needed. The music is simple but can be pretty. Now on its own 8 color screen, with 20 voices and more scales, AlgoRhythms saves its own output to standard MIDI files, and can play 330 notes/sec on a 68000 at 7MHz. Does not use Amiga audio. Version 2.0, an update to version 1.0. Includes source and sample data files. Author: Thomas E. Janzen

#### AMIGA\_SysXloader

SysXloader provides a graphic interface for Bill Barton's RSX and TSX routines. It can be used to send and receive SYSEX data to MIDI synthesizers. Binary only, author: Howard Wooten

DX100\_v1.25

Editor/Librarian for the Yamaha DX100, DX21, and DX27 synthesizers. Provides voice editing and librarian features similar to the FB-01 Editor/Librarian. Version 1.25. Author: James M. Smith

FB-01\_v1.25

Edit all parameters for FB-01 Voices and Configurations. Has graphical display of voice envelopes to improve the editing process. The librarian provides the means to organize and store a bank of voices or configurations on disk. Send customized banks to a Yamaha FB-01 or receive banks from this instrument. Print hardcopy of voice and configuration banks. Version 1.25. Author: James M. Smith

MIDIstuff\_rel2

A package of 8 tools that use midi.library so that they can use MIDI at the same time and can easily be combined in a modular way. Release 2 prerelease version, Binary only. Author: Bill Barton and Carl Loesch

#### TX81z

Editor/Librarian for the Yamaha TX81Z and DX11 synthesizers. Provides voice and librarian features similar to the FB-01 Editor/Librarian. Includes a Performance Editor and a Librarian. Version 1.23. Author: James M. Smith

Unpack

CAM #614a,b&c Noisetracker Players & modules

Blues Brothers, size: 55 970, date: 30-May-92, Format: MED, Duration: N/A, Rating: N/A, Author: N/A.

ChameleonPlayer\_v1.80

Music modules player, recognize many formats, Binary only, german doc only, author: H.Raaf

Crusade, size: 209254, date: 06-Mar-92, Format: MOD, Duration: 2:20, Rating: good, Author: Uncle Tom.

Darkplay\_v4.5

DarkPlay is a module player. It plays NoiseTracker (NT),ProTracker (PT) modules and modules packed with PowerPacker. You can use it from CLI. It has many specialites that other players don't have, for example music equalizers. Instead of playing music with usual Vertical Blanking interrupt it uses CIA-interrupt, so it plays modules right in NTSC-mode too. Binary only, author: Mikko Ruokojoki

DeeLited, size: 260414, date: N/A, Format: MOD, Duration: N/A, Rating: N/A, Author: Anchoret

DeliTracker

DeliTracker is a new soundplayer, which supports several soundformats. And here are some other things that make this programm interesting: runs fine in multitasking, allocates the soundchannels, correct playspeed in PAL/NTSC (uses timerinterrupts), supports PowerPacked soundfiles, supports up to 48 external players, runs fine with 680x0 and Kick2.0, uses & requires req.library, Arexx support, has a configfile, enforcer and mungwall proof, supports full CLI or Workbench (ToolTypes) environment, easy to use & looks good, has Volume/Balance slider, resident cli startup, supports mulitselect, written 100% in Assembler SoundTracker and NoiseTracker and CustomPlay are internal players. Additional Players are loaded from disk. That means you can very easy add/update players. Currently available players: Delta1.0, Delta2.0, FC1.3, FC1.4, Fred, FTM, GMC, Hippel, JamCracker, MED, MarkII, Mugician, Music-Ass, OKPlay, SidMon1.0, SoundFX\_1.3, SoundMon, StarTrekker4, TFMX\_1.5, TFMX\_Pro1, TFMX\_Pro2, TME, Whittaker. Binary only, author: Delirium

FrenchModules\_PAL

These are four Protrackers Modules I made with my Amiga: Commercial Funk, Another One Bites The Dust, FrenchQueen(a kind of remake of French Kiss with samples from TeenageQueen'StripPoker), Queen'sDead. Author: Pignon

Get Down, size: 253172, date: 30-May-92, Format: MOD, Duration: 3:00, Rating: common, Author: Anchoret

IdontCare, size: 71508, date: N/A, Format: MOD, Duration: N/A,

Rating: N/A, Author: Legless

MultiPlayer\_v1.17

General-purpose multitasking player for music modules. Supports over 20 popular module formats such as Protracker and MED. Version 1.17 include new features and bug fixes. Binary only, author: Bryan Ford

NoiseCracker\_v1.02

This is 'NoiseCracker1.02' + doc ! With this nice Utility you can convert NoisePacked Mods (Packed with TWINS/PHA NoisePacker...) to 'normal' NoiseTracker Mods (like the Enigma Tune). Binary only, author: Taimak Of PROTON Limited

Reverb\_PAL

5 music modules by Reverb: Altoflyt.mod, Floodworks\_II.MED, Focus.mod, Mod.bach, Mod.BloodyWanker.

Unpack disk A

Unpack disk B

Unpack disk C

CAM #655a&b Soundtracker modules

1989, size: 177716, date: 23-Jun-92, Format: MOD, Duration: 4:15, Rating: impressive, Author: N/A.

B.T.AL-Title, size: 71242, date: 28-Jun-92, Format: MOD, Duration: 4:30, Rating: common, Author: 4-Mat.

Dragonsfunk, size: 192590, date: 20-May-92, Format: MOD, Duration: 5:55, Rating: common, Author: Moby.

Duran Duran, size: 253860, date: N/A, Format: MOD, Duration: N/A, Rating: N/A, Author: N/A.

Elysium, size: 13006, date: 20-May-92, Format: MOD, Duration: 4:00, Rating: impressive, Author: Jester.

Gummisnoppis, size: 144030, date: N/A, Format: MOD, Duration: N/A, Rating: N/A, Author: tip of dual crew.

Joyride, size: 156076, date: 07-May-90, Format: MOD, Duration: 4:00, Rating: impressive, Author: Phenomena.

Knulla Kuk (=Substance), size: 160218, date: 21-May-92, Format: MOD, Duration: 8:00, Rating: perfect, Author: Moby.

PowerPlayer\_v2.7

A very powerful, user friendly and system friendly module player. It

can handle nearly all useful module-formats (Noisetracker, MED, Oktalyzer, etc.), can read powerpacked modules and comes along with its own cruncher that uses the powerful lh.library written by Krekel/Barthel. Needs the powerpacker.library and the reqtools.library to run, both included in the package. Also includes some sample modules. This is version 2.7, an update to version 2.1, freeware, binary only. Author: Stephan Fuhrmann

RSI, size: 47258, date: N/A, Format: MOD, Duration: N/A, Rating: N/A, Author: N/A.

SowDrift, size: 75492, date: ??-???-91, Format: MOD, Duration: N/A, Rating: N/A, Author: Sebastian Rice.

Voyage of Reality, size: 34472, date: 24-Jun-9, Format: MOD, Duration: 1:55, Rating: mediocre, Author: 4-Mat.

Unpack disk A

Unpack disk B

CAM #663 Utilités MIDI

DX7\_VoiceBoy\_v1.1

A small WorkBench utility which allows you to use DX7 voice libraries produced by both Smart-ED DX7 and Music-X. Also contains a voice library drawer with a total of 64 voices for you to try out. This is version 1.1, binary only. Author: William Adjei

MakeWaves\_v1.0

The "mkwaved" program allows you to specify several waves as repeating cycles. The wave types are fairly simple ones like sawtooth, triangle, and pulse (square). The amplitudes associated with each resulting wave are written to a text output file. The "mkwaves" program reads files created by "mkwaved" or by you with a text editor and produces a binary raw sound file as output. The file is suitable for use in music programs which load raw sound files. For example, MED (Music EDitor by Teijo Kinnunen), Protracker, and other music composition programs will load sound files of this type. Also, any sound editing software should be able to load these sounds. If you want to use the sounds in programs like Sonix or DMCS that do not load raw sounds, you will have to convert the files to IFF format. This usually involves adding an IFF header to the file. If you don't know how to do this (I don't), many programs like Perfect Sound, AudioMaster, etc. will save a sound in IFF form. Author: Baird McIntosh

 $MF$  2 T

Converts standard MIDI files to text and back. Seems very robust and has become a standard tool for music composition for the UseNet MIDI community. Author: Piet van Oostrum

MidiDiag

The program displays midi data as well as indicated which midi function was detected. Author: Michael Dosa

MidiToys\_v0.6

This archive contains version 0.6 of MidiToys. New in this release is MidiNoteToys, which shows Note On velocities via a bar-chart type of display (for 5 octaves), as well as the source code in C for all three toys. The two toys in V 0.5 are included, but are unchanged. Requires Bill Bartons midi.library (included). Author: Tim Kreuzer

#### MIDI\_Cycluphonics

This is the MIDI Cycluphonics (mcf) package, by Jim Vaccaro and Rick Hohensee. In a word, it's a new twist on the old color organ.

#### PrintDump

PrintDump is a utility to allow you to print out Yamaha, 4 Operator, FM Synthesis, keyboard Bulk Dump data. This is much easier than keeping track of your Voice data on the forms that were provided to you in your users manual. Used with a Voice editor and a SysEx program, you would have a compete voice package that would allow you to keep permanent records of the voices you create, edit or just want to examine. Author: Chuck Brand

#### Spectroscope\_1.1

This program performs a realtime frequency analysis with a sampler, that is connected to the parallel port of your amiga. Supported are all PerfectSound-2 compatible samplers. Author: Christian Stiens

#### Stuffer

Stuffer is a general purpose MIDI (Musical Instrument Digital Interface) message editor and transmitter. Author: Laurence Vanhelsuwé

#### VcEd\_v2.0

VcEd is a voice editor for the Yamaha DS55 4 Operator synthesizer. I wrote this, after trading my DX100 in for the new DS55, because I liked the old DX way of programming, and was not capable of doing that on my new DS55. Author: Charles A. Brand

#### VCLI\_v4.0

This archive contains Voice Command Line Interface (V4) and voice.library (V4). VCLI4 will allow you to use either the Perfect Sound 3 or Sound Master audio digitizer to learn, recognize and execute voice commands with your Amiga. Detailed operating instructions are contained within the program. Author: Richard Horne

#### YamEx

YamEx, a Sytem Exclusive and Voice Librarian program for all Yamaha 4

Operator synthesizers. Works with all 100 voice and 32 voice Yamaha By Chuck Brand

Unpack

CAM #680a,b&c SoundTracker Modules & Players

EdPlayer\_v2.0

EdPlayer is a music player. It can play both NoiseTracker modules and MED version 3.21 (or greater??) modules. Version 2.0 include many features and bug fixes. Binary only, author: Ed Mackey

PowerPlayer\_v3.0

A very powerful, user friendly and system friendly module player. It can handle nearly all module-formats, can read powerpacked modules, and comes along with its own cruncher that uses the lh.library written by Krekel/Barthel. Has a simple to use user interface and an ARexx port. Needs the powerpacker.library and the reqtools.library to run, both included in the package. This is version 3.0, an update to version 2.7. Freeware, binary only. Author: Stephan Fuhrmann

RexxTracker\_v2.0

RTracker, user configuable, modular, standard 2.0ish, and otherwise easy-to-use MOD player. Binary only, author: Mike R. Manzano

22 Music modules:

ArtOfNoise, size: 187994, date: N/A, Format: MOD, Duration: N/A, Rating: N/A, Author: N/A.

DeepInMind, size: 123950, date: N/A, Format: MOD, Duration: N/A, Rating: N/A, Author: N/A.

Endtheme, size: 78136, date: N/A, Format: MOD, Duration: N/A, Rating: N/A, Author: N/A.

Ghost, size: 88404, date: N/A, Format: MOD, Duration: N/A, Rating: N/A, Author: N/A.

Intro to Hades, size: 64762, date: 19-Sep-92, Format: MED, Duration: 2:25, Rating: common, Author: Winblood, D.

Kaosmodule, size: 150474, date: N/A, Format: MOD, Duration: N/A, Rating: N/A, Author: N/A.

MegaFunk, size: 88446, date: N/A, Format: MOD, Duration: N/A, Rating: N/A, Author: N/A.

Oh Yeah, size: 119730, date: N/A, Format: MOD, Duration: N/A, Rating: N/A, Author: N/A.

Paradisi, size: 35778, date: N/A, Format: MED, Duration: N/A,

Rating: N/A, Author: Syl. This is a little Presto Toccata from a Sonata in D Major by Pietro Domenico Paradisi (baroque). Perhaps 2 dia, size: 23246, date: 26-Feb-93, Format: MOD, Duration: N/A, Rating: N/A, Author: N/A. Scales of Joy, size: 9592, date: 07-Apr-93, Format: MOD, Duration: N/A, Rating: N/A, Author: Mel'o'Dee. Ships of the Desert, size: 110642, date: 29-Aug-92, Format: MOD, Duration: 6:00, Rating: common, Author: Sebastian Rice. Solitaire 2, size: 102860, date: ??-???-91, Format: MOD, Duration: N/A, Rating: N/A, Author: Sebastian Rice. Soothsayer, size: 158120, date: N/A, Format: MOD, Duration: N/A, Rating: N/A, Author: Fleshbrain. TechMaru, size: 282838, date: 29-Aug-92, Format: MOD, Duration: 7:40, Rating: good, Author: Maruku. TEchnoConcerto, size: 287698, date: ??-Sep-92, Format: MOD, Duration: N/A, Rating: N/A, Author: TEchno Producksions. Technomania, size: 171916, date: ??-???-91, Format: MOD, Duration: N/A, Rating: N/A, Author: N/A. Testink, size: 274794, date: 06-Mar-92, Format: MOD, Duration: 9:15, Rating: perfect, Author: Maruku. The Song, size: 45728, date: N/A, Format: MOD, Duration: N/A, Rating: N/A, Author: N/A. UralVolgaFine, size: 153724, date: N/A, Format: MOD, Duration: N/A, Rating: N/A, Author: N/A. When i needed u, size: 122294, date: 29-Aug-92, Format: MOD, Duration: 4:40, Rating: common, Author: U4IA. Xtec, size: 86600, date: N/A, Format: MOD, Duration: N/A, Rating: N/A, Author: N/A. Unpack disk A Unpack disk B Unpack disk C CAM #692a.b&c SoundTracker Modules & Players DeliTracker\_v1.30 A powerful and system friendly music player. Features include configuration files, GUI, full ARexx control, flexible player interface and xpk support. DeliTracker will play all popular sound modules

available on the Amiga. Currently it supports over 40 different module formats. The most important players (PT/ST/NT) are internal. Additional players (like MED, 8SVX, SMUS, ...) may be loaded from disk. Includes the source of nearly all external 'deliplayers'. Version 1.30, shareware, binary only. Authors: Peter Kunath and Frank Riffel

EdPlayer\_v2.1

EdPlayer is a music player. It can play both NoiseTracker modules and MED version 3.21 (or greater??) modules. Version 2.1 include many features and bug fixes. Binary only, author: Ed Mackey

16 Music. modules:

Boom! And she cums!, size: 281868, date: 18-Nov-92, Format: Mod, Duration: 4:10, Rating: impressive, Author: Dr.Awesome.

Do ya trust me?, size: 183492, date: 18-Nov-92, Format: Mod, Duration: 3:00, Rating: quite good, Author: Barnabas, A.

Empty Spaces II, size: 44302, date: 09-Dec-92, Format: Mod, Duration: 2:25, Rating: impressive, Author: Dr.Awesome.

Harakiri, size: 222158, date: N/A, Format: Mod, Duration: N/A, Rating:N/A, Author: N/A.

Harley Music, size: 85834, date: 19-Oct-92, Format: Mod, Duration: 2:30, Rating: common, Author: Collier, K.

Now What II (5songs), size: 199998, date: 18-Nov-92, Format: Mod, Duration: 11:50, Rating: perfect, Author: Dr.Awesome.

Phantasy, size: 140248, date: 19-jul-92, Format: Mod, Duration: 01:24, Rating:N/A, Author: jellybean.

Recall, size: 65822, date: N/A, Format: Mod, Duration: N/A, Rating: N/A, Author: N/A.

Restricted, size: 126728, date: N/A, Format: Mod, Duration: N/A, Rating:N/A, Author: N/A.

Rubicon, size: 280086, date: 18-Dec-92, Format: Mod, Duration: 3:45, Rating: quite good, Author: stargazer.

Saf, size: 5656, date: N/A, Format: Mod, Duration: N/A, Rating:N/A, Author: N/A.

Solid State Anthem, size: 104562, date: 09-Mar-93, Format: Mod, Duration: 3:10, Rating: Common, Author: N/A.

Somekraft-Diablo, size: 183874, date: 18-Nov-92, Format: Mod, Duration: 2:35, Rating: Common, Author: DENS-Design.

Teddy bear boogie 2, size: 104814, date: N/A, Format: Mod, Duration: N/A, Rating: N/A, Author: u4ia.

TNT2, size: 39752, date: N/A, Format: Mod, Duration: N/A, Rating:

N/A, Author: N/A.

Towards Immortality, size: 201008, date: 21-Nov-92, Format: Mod, Duration: 3:55, Rating: impressive, Author: Groo.

Unpack disk A

Unpack disk B

Unpack disk C

CAM #702a,b&c SoundTracker Modules & Players

PowerPlayer\_v3.4

A very powerful, user and system friendly module player. It can handle nearly all module-formats, supports multiselect, has hotkeys, has ASL and ReqTools filerequesters, has an ARexx port, can read powerpacked modules and comes along with its own cruncher that uses the lh.library. Version 3.4, an update to version 3.0, freeware, binary only. Author: Stephan Fuhrmann

20 music modules:

Acid Jazz I, size: 242182, date: 08-Dec-92, Format: MOD, Duration: 3:30, Rating: common, Author: Nuke.

Acid Jazz II, size: 229488, date: 08-Dec-92, Format: MOD, Duration: 3:00, Rating: good, Author: Nuke.

Bag Rasta, size: 233148, date: 09-Dec-92, Format: MOD, Duration: 3:00, Rating: quite good, Author: Nuke.

Bruiser, size: 148218, date: 04-Dec-92, Format: MOD, Duration: 1:45, Rating: mediocre, Author: Nuke.

Cloud jumpin', size: 191714, date: 04-Dec-92, Format: MOD, Duration: 2:45, Rating: good, Author: Nuke.

Emotions, size: 177162, date: 04-Dec-92, Format: MOD, Duration: 2:05, Rating: quite good, Author: Nuke.

Emus Orgasm, size: 71518, date: 04-Dec-92, Format: MOD, Duration: 0:35, Rating: good, Author: Nuke.

Funny Beat, size: 53594, date: N/A, Format: MED, Duration: N/A,, Rating: N/A, Author: Hennig Peters.

Gold Return, size: 114442, date: 04-Dec-92, Format: MOD, Duration: 2:20, Rating: good, Author: Nuke.

Intro, size: 53852, date: 04-Dec-92, Format: MOD, Duration: 1:25, Rating: mediocre, Author: Loop.

Jordan Jazz, size: 181614, date: 04-Dec-92, Format: MOD, Duration:

2:35, Rating: quite good, Author: Nuke.

l3\_cd1-breathless, size: 66208, date: N/A, Format: MOD, Duration: N/A,, Rating: N/A, Author: N/A.

Lagune., size: 65606, date: N/A, Format: MED, Duration: N/A,, Rating: N/A, Author: Hennig Peters

Menu Musik 3, size: 30528, date: 24-Nov-92, Format: MOD, Duration: 1:15, Rating: mediocre, Author: Nuke.

Money, size: 48722, date: 04-Dec-92, Format: MOD, Duration: 0:55, Rating: mediocre, Author: Nuke.

Rainy Day, size: 41568, date: N/A, Format: MED, Duration: N/A,, Rating: N/A, Author: Hennig Peters

Random Waveforms, size: 133924, date: 04-Dec-92, Format: MOD, Duration: 2:30, Rating: good, Author: Nuke.

rhythm\_is\_a\_dancer, size: 915216, date: ??-??-92, Format: MOD, Duration: N/A, Rating: N/A, Author: beats.

Visitors, size: 186688, date: 04-Dec-92, Format: MOD, Duration: 3:10, Rating: quite good, Author: Nuke.

Where now??, size: 93930, date: 04-Dec-92, Format: MOD, Duration: 1:20, Rating: mediocre, Author: Nuke.

Unpack disk A

Unpack disk B

Unpack disk C

CAM #715ab&c Music modules & Player

DeliTracker\_v1.32

A powerful and system friendly music player. Features include configuration files, GUI, full ARexx control, flexible player interface and xpk support. DeliTracker will play all popular sound modules available on the Amiga. Currently it supports over 40 different module formats. The most important players (PT/ST/NT) are internal. Additional players (like MED, 8SVX, SMUS, ...) may be loaded from disk. Includes the source of nearly all external 'deliplayers'. Version 1.32, shareware, binary only. Authors: Peter Kunath and Frank Riffel

11 Music Modules:

Boesendorfer P.S.S., size: 215688, date: 09-Dec-92, Format: MOD, Duration: 3:20, Rating: superior, Author: Romeo Knight. A fantastic Piano composition from the demo "Wicked Sensations" by Tri Star/Red Sector.

breakdown1, size: 130268, date: 26-Dec-91, Format: MOD, Duration: N/A, Rating: N/A, Author: Mark Walterfang. breakdown2, size: 240938, date:N/A, Format: MOD, Duration: N/A, Rating: N/A, Author: N/A. breakdown3, size: 110892, date:N/A, Format: MOD, Duration: N/A, Rating: N/A, Author: N/A. Chinese Dream, size: 97010, date: 19-Jan-93, Format: MOD, Duration: 2:40, Rating: quite good, Author: Tip+Firefox. funkyfletcher, size: 276012, date: N/A, Format: MOD, Duration: N/A, Rating: N/A, Author: N/A. Das Boot, size: 351546, date: 12-Jan-93, Format: MOD, Duration: 5:20, Rating: impressive, Author: Stony. houseout, size: 302974, date: N/A, Format: MOD, Duration: N/A, Rating: N/A, Author: U4IA. It's my life (REMIX), size: 190342, date: 08-Dec-92, Format: MOD, Duration: 2:30, Rating: good, Author: Beathoven. Pbcfhivshfacyt or Pippo Baudo Come..., size: 130140, date: 03-Dec-92, Format: MOD, Duration: 3:15, Rating: common, Author: Filippetto. show 'em da bass, size: 381510, date: 10.6.92, Format: MOD, Duration: N/A, Rating: N/A, Author: U4IA. the Abyss,, size: 327420, date: 23-Jan-93, Format: MOD, Duration: 7:05, Rating: quite good, Author: Virus. Unpack disk A Unpack disk B Unpack disk C CAM #719a&b Audio & MIDI AniMan\_v4.1c AniMan combines Amiga animation, speech synthesis, and voice recognition, to provide you with an animated talking head that will run

any Amiga program by voice command. Ask for an Amiga program by name, and AniMan will oblige. If AniMan becomes impatient, you may be insulted. AniMan will also recite poetry if you ask nicely. This is Version 4.1c of AniMan, an update to version 3.2. Either the Perfect Sound 3 or Sound Master (Sound Magic) audio digitizer is required, along with 1MB of fast memory. Binary only. Author: Richard Horne

COMPressor\_v1.1

Here it is. A new version of the popular COMP sound compressor. This

one has even more features including selectable quality (for even more compression) and i/o buffers. It also has been speeded up considerably and RLStockton's Sound program has been updated also. This is not a full working program, though. It is only a demo version and has some features disabled. This one has smaller i/o buffers than the registered version and it also does not compress the whole sound file. Runs on all machines under Kickstart v1.3 or 2.x.

#### JoinSounds

Joinsounds is an IFF sound sample joining program. It is called from the CLI with the statement 'joinsounds [file1] [file2]' where file one and two are the two files to be joined. If you don't specify two files, the program will allow you to select them from a requester. Binary only, author: Joe Tatman

MIDI\_Playground\_v1.03

MP is a small program that lets your Amiga communicate with a MIDI instrument. It runs from the CLI only (but can be made to run from the Workbench by using "IconX". Include surce, author: Daniel J. Barrett

OberSuite\_v1.03

OberSuite is a collection of programs for the Commodore Amiga and the Oberheim Xpander and Matrix-12 synthesizers. They all require a MIDI interface, except for ObType. The OberSuite programs include: ObGet = Send patch data from the Oberheim to the Amiga. ObPut = Send patch data from the Amiga to the Oberheim. ObType = Describe the contents of a file created by ObGet. ObExtract = Extract individual patches from a 100-patch file. Binary only, author: Daniel J. Barrett

#### OmniPlay\_v1.23

OmniPlay is an Amiga sound player that reads and plays IFF-8SVX, IFF-AIFF, Sun .au, NeXT .snd (u-law, linear-8, linear-16), WAV, VOC, signed raw, unsigned raw, and raw u-law sound formats. OmniPlay determines the sound type on its own, so you needn't tell it what format something is (although you can if you wish), and it reads all relevant playback information from headered formats (although you can override these on the command line). Additionally, optional properties of a formatted sound (e.g., IFF's NAME, AUTH, etc.) are printed to the output stream (usually console) whenever encountered in a file (although this behavior can be suppressed on the command line). OmniPlay also plays PowerPacked sounds, as long as they decompress to one of the above formats. Furthermore, OmniPlay is as fast or faster than the average sound converter, and can parse a sound file quickly enough to keep up with the audio device. Unless you need IFF sounds for another application, there's no real need to convert sounds. Include source, author: David Champion

PatchMan\_v1.0

An editor for the Roland JD-800 programmable synthesizer. You can receive/transmit/save/load single patches, the special setup, all internal patches, "ALL"-datas, set parameters for the three effect systems used in Multi mode and edit the various part parameters.

Version 1.0, binary only. Author: Michael Fuchs

Scale

Plays 1-4 simultaneous musical scales on the Amiga's 4 sound channels, using Rob Peck's AudioTools package. Six octave range, ascending/descending, multiple steps, several different speeds of playing simultaneous scales, overall tempo controller. Intuition interface. Includes source. Author: Dick Taylor

#### Sing

Sing will read a text file (actually ANY file) and try to "sing" the characters in it using internal simple waveforms in 4 voices. Binary only. Author: Richard Lee Stockton

#### smus2mod\_v1.0

smus2mod converts a SMUS music file into a SoundTracker compatible MODule. The SMUS file's instruments are not converted, but their names are used in the MODule. The MODule can then be loaded into a tracker program such as MED or SoundTracker, where the appropriate samples can be added. Binary only. Author: Blaise Tarr

#### SOUNDEffect\_v1.30demo

Sound sample editing program. Special features include: temporary buffers, frequency and amplitude modulation (tremolo and vibrato), echo, special reverb effect, chorus effect, mixer, free hand editing, low and high pass filter, compresser, expander, limiter, distortion and all usual functions (copy, paste, insert, cut, looping, zooming etc.). Version 1.30, shareware, binary only. Author: Sven B|hling

#### SoundZAP\_v3.0

SoundZAP is a program for converting sound files of various formats into IFF 8SVX, Raw, or Sun .au files. Includes source. Author: Michael Cramer

#### VCLI v5.2

Voice Command Line Interface allows you to execute CLI or ARexx commands, or ARexx scripts, by spoken voice command through your Perfect Sound 3, Sound Master (Sound Magic), or Generic audio digitizer. VCLI is completely multitasking and will run continuously in the background, waiting to execute your voice command even while other programs may be running. With VCLI you can launch multiple applications or control any program with ARexx capability completely by spoken voice command. VCLI is compatible with both NTSC and PAL. This is version 5.2, an update to version 5. New features include the capability to load alternate vocabulary files by spoken voice command, a choice of Amiga hardware timers to reduce interference with other programs, and immunity of the display to changes in system fonts. Binary only, requires AmigaDOS 2.0. Author: Richard Horne

VoiceEditor\_v2.0

A tool to edit, save, load, and convert instruments of Roland D-20 Synthesizers (and compatibles, like D-10) via MIDI. You can convert instruments into Music-X sequences, save and load voicedumps and edit the system area of your D-20. Req.library and midi.library are used and included. Version 2.0, binary only. Author: Andre Willms

Unpack disk A

Unpack disk B

CAM #761a&b Audio & MIDI

AmiSOX\_v3.1

SOX, or the Sound Exchange, is a tool for converting between sampled audio formats. Supported formats include: IFF-8SVX, AIFF, RIFF-WAVE (.wav), Creative Voice File (.voc), Sun audio (.au), NeXT audio (.snd), Mac audio, raw audio in 8/16/32 bits; signed, unsigned, or ulaw, Turtle Beach .smp, some others. SOX is also capable of performing several effects on sound files, including: rate change (resample), channel mixdown, echo, vibrato, low-, band-, and high-pass filter, reverse. New to pl9 (Amiga 3.1) are: fixen to WAVE handler, allowing optional RIFF properties, high-pass filter, miscellaneous other fixen. Author: Lance Norskog and Sundry Contributors Amiga port/maintenance: D. Champion

AniMan\_v5.0

AniMan combines Amiga animation, speech synthesis, and voice recognition, to provide you with an animated talking head that will run any Amiga program by voice command. Designed to work with the Perfect Sound 3, Audio Master (Audio Magic), or generic audio digitizers. Also requires 1MB of fast memory. This is Version 5.0 of AniMan, an update to version 3.2. New features include support for AGA and improved performance. Binary only. Author: Richard Horne

DeliTracker\_v1.36

DeliTracker is a soundplayer which supports several soundformats; some are SoundTracker 15 inst., SoundTracker 31 inst., NoiseTracker, ProTracker, StarTrekker without AM sounds and CustomPlay. Since these types are so common, their replay routines are built within DeliTracker itself. Additional players are loaded from disk, meaning that you can very easily add/update players by placing them into the DeliPlayers directory. binary only. Author: Delirium

EPS\_v0.5

EPS is a program to read Ensoniq EPS16 sampling workstation disks on the Amiga. binary only. Author: Timo Rossi

JukeBox\_v1.2522

JukeBox is an audio CD player for SCSI CD-ROM drives. It provides a command line oriented, fully programmable ARexx user interface as well. Shareware limitations, Binary only. Author: Franz-Josef Reichert

MidiWatcher\_v1.0

MidiWatcher sits in the background and watches your MIDI IN port for certain tunes. When it recognizes a tune, it runs a program. requires midi.library v2 or higher by Bill Barton (not included). Binary only, Author: Ed Mackey

ModInfo\_v1.2

ModInfo is a program to count all effects in a soundtracker, noisetracker or protracker module. The module maybe in old format ( 15 samples ) or in the newer format ( 31 samples ). Handles powerpacked modules. Pure <make it resident>. source supplied. Author: Gunther Nikl

MPM\_V1.16

MPM is a utility for managing a heterogeneous synthesizer- and Midi equipement. MPM is able to receive and send both standard and synthesizer specific Midi data. Features: A Midi monitor for analysing incoming Midi data. A controller mixer for realtime editing of all Midi controllers. A patch-bay (intelligent Midi through function) to redirect Midi data. ARexx port. Online help with AmigaGuide. Support of the locale.library. Shareawre, Binary only, Author: Andreas Jung

OPlay\_v1.231

OmniPlay plays samples sounds from a variety of sound file formats, including IFF-8SVX, AIFF, WAV, VOC, .au, .snd, and 8-bit raw (signed, unsigned, u-law). In addition, PowerPacked sounds can be played if you have v34+ of powerpacker.library installed. Options control rate, volume, output audio channel, wait-time between sounds, process priority, printing of sound properties (such as IFF NAME, AUTH, etc.), and more. Include C source, Author: David Champion

ProRunCrack\_v1.0

This program was written to convert ProRunner2.0 files back into the normal pt module format. ProRunner2.0 by Cosmos of Sanity strips unused pattern, samplenames and compacts the other patterns to an own format. The format can be easily recognized by the first four bytes 'SNT!'. Protracker won't recognise this format. Hence ProRunCrack. binary only. Author: Gunther Nikl

QVedit\_v1.0

A patch editor for the Alesis QuadraVerb Plus digital effects processor. Features: See ALL the relevant parameters at once without having to flick up and down pages. Edit all the important parameters in a consistent and (relatively!) user-friendly way. The changes you make can either be sent in (nearly) real time, or in one go. Send, recieve, save and load whole data dumps or individual patches from the QuadraVerb. Locate patches with particular properties. Test the current patch with a sound form either the Amiga or a MIDI source.

Produce hardcopy of all or some parameters. Binary only, Author: Julian Gold

ST-Player\_v1.40

STP is a Soundtracker-Moduleplayer with CD-player-like GUI. Features like randomplay, programmable, autofade, etc. are also included. A fantastic Channel-Analyzer for your eyes too. STP works on all AMIGAs. Kick1.3-Kick3.0, 68000-68040 no problem at all. binary only. Author: Wolfgang Breyha

VCLI\_v5.2

Voice Command Line Interface allows you to execute CLI or ARexx commands, or ARexx scripts, by spoken voice command through your Perfect Sound 3, Sound Master (Sound Magic), or Generic audio digitizer. Fully multitasking. This is version 5.2, an update to version 5. New features include the capability to load alternate vocabulary files by spoken voice command, a choice of Amiga hardware timers to reduce interference with other programs, and font-sensitivity. Binary only, requires AmigaDOS 2.0. Author: Richard Horne

Unpack disk A

Unpack disk B

CAM #774a,b&c Modules de musiques

10KBlur, size: 9312, date: 1-19-91, Format: MOD, Duration: N/A, Rating: quite good, Author: Deathjester.

Aevias, size: 250156, date: 12-17-92, Format: MOD, Duration: N/A, Rating: quite good, Author: Deathjester.

Algorhythmic, size: 131028, date: ??-??-91, Format: MOD, Duration: N/A, Rating: impressive, Author: Deathjester.

Asyxtasyn, size: 240458, date: 8-6-92, Format: MOD, Duration: N/A, Rating: quite good, Author: Deathjester.

Darkfire, size: 88814, date: N/A, Format: MOD, Duration: N/A, Rating: quite good, Author: Deathjester.

Djxmas, size: 105168, date: 12-21-92, Format: MOD, Duration: N/A, Rating: quite good, Author: Deathjester.

El\_hit, size: 44942, date: N/A, Format: MOD, Duration: N/A, Rating: common, Author: Skandal.

Entity, size: 112360, date: N/A, Format: MOD, Duration: N/A, Rating: impressive, Author: Deathjester.

Flow, size: 90202, date: N/A, Format: MOD, Duration: N/A, Rating: quite good, Author: Deathjester.

Gilligan, size: 233858, date: ??-???-91, Format: MOD, Duration: N/A, Rating: quite good, Author: Deathjester.

Hoy-hozo, size: 73024, date: N/A, Format: MOD, Duration: N/A, Rating: good, Author: Skandal.

Industry2, size: 153412, date: N/A, Format: MOD, Duration: N/A, Rating: quite good, Author: Deathjester.

Industry, size: 156220, date: N/A, Format: MOD, Duration: N/A, Rating: impressive, Author: Deathjester.

Jelly fish, size: 49272, date: N/A, Format: MOD, Duration: N/A, Rating: quite good, Author: Skandal.

Lektrophile, size: 95658, date: 8-6-92, Format: MOD, Duration: N/A, Rating: impressive, Author: Deathjester.

Mamushka, size: 26722, date: ??-???-93, Format: MOD, Duration: N/A, Rating: good, Author: David Fredman.

Modemulance, size: 124108, date: N/A, Format: MOD, Duration: N/A, Rating: quite good, Author: Deathjester.

orgasmod, size: 277280, date: ??-aug-91, Format: MOD, Duration: N/A, Rating: quite good, Author: Deathjester.

Poseidon, size: 140650, date: N/A, Format: MOD, Duration: N/A, Rating: common, Author: N/A.

Prettyflowers, size: 28480, date: N/A, Format: MOD, Duration: N/A, Rating: quite good, Author: Deathjester.

Sh0ck the brain, size: 79434, date: N/A, Format: MOD, Duration: N/A, Rating: good, Author: Skandal.

Symbiaht, size: 95712, date: 8-6-92, Format: MOD, Duration: N/A, Rating: quite good, Author: Deathjester.

TechnoMedley, size: 138658, date: N/A, Format: MOD, Duration: N/A, Rating: impressive, Author: Bee Hunter.

Tekkno wurst, size: 157712, date: ??-???-93, Format: MOD, Duration: N/A, Rating: common, Author: Falk Berger.

The legend, size: 82520, date: N/A, Format: MOD, Duration: N/A, Rating: common, Author: Skandal.

Voltrunner, size: 80450, date: N/A, Format: MOD, Duration: N/A, Rating: quite good, Author: Deathjester.

Vomit, size: 127662, date: 8-6-92, Format: MOD, Duration: N/A, Rating: good, Author: Deathjester.

Wurschtsven, size: 210960, date: ??-???-93, Format: MOD, Duration: N/A, Rating: quite good, Author: Falk Berger.

Unpack disk A

Unpack disk B

Unpack disk C

CAM #796a&b Audio & MIDI

AGMSPlaySound

AGMSPlaySound plays arbitrarily large IFF and raw sound samples from disk. It can show the internal structure of IFF files as it hunts for sounds to play. July 17, 1993 version (fixes a lockup bug with AmigaDOS 2.0). Binary only. Author: Alexander G. M. Smith

#### AGMSRecordSound\_v3

AGMSRecordSound is a Modula-2 program by Alexander G. M. Smith which records sound samples to disk, using a standard parallel port audio digitizer. AGMSRecordSoundPS3 is a modified version that works with version 3.0+ PerfectSound hardware. Binary only.

#### AGMSTranscribeSound

AGMSTranscribeSound is a Modula-2 program by Alexander G. M. Smith which plays arbitrarily large IFF and raw sound samples from disk. It is actually a variation of AGMSPlaySound hacked up to be useful for transcribing dialogue from long sound samples. Binary only.

#### AmigaSing

I looked at a demonstration of the Amiga's singing capability in an example file called "Daisy.say". I analyzed the features of the file and drew from it a list of pitch values to make the AMiga sing at the specific note pitches... Author: Kiernan Holland

#### AmigaSong

Here is the song "Don't worry be happy" as best I could time it. I'm also working on "Hey Jude" from the beatles, but it sounds pretty cruddy now. Author: Kiernan Holland

#### AniMan\_v5.2

The final version (5.2) of AniMan, the voice recognition program that allows you to converse with an animated talking head to execute any ARexx or CLI command. AniMan appears as a full color animation in a miniature window on the 3.0 Workbench screen. AniMan is fully multitasking and runs in the foreground or background, listening for your voice commands even while other programs may be running. Audio digitizer support has been expanded to include PerfectSound 3, Sound Magic (Sound Master), DSS 8, and Generic digitizers. AniMan 5.2 requires AmigaDOS 3.0. An update to version 5.0. Binary only. Author: Richard Horne

DataToIff\_v1.1

Change raw music data to IFF-format. Binary only, Author: Janne Saarme

DefTone

This program is designed to teach YOU the user how to read relatively simple scores of music like those in 'So You Want To Be a Musician' books. But, it also helps you to recognize notes by ear, which might help you write your own 'So You Want To Be a Musician' book someday. binary only. Author: Karl Tiedemann

DigitalAesthetics\_v2.0

Digital Aesthetics is a program for WB2 and up which will simulate an audio environment of your choice. The audio information to render these environments though your speakers is encapsulated in files called "EMods" or "Environment MODules"; two short ones have been put in this package. With DA, you can control various aspects of these EMods, and link EMods together in a list to be played in sequence. The interface allows much flexibility in how EMods are played. Digital Aesthetics takes very little processor time, and is meant to be used to provide a soothing background in which to work. Additional EMods are available when you purchase the registered version. Binary only, Author: Greg Grove

DSound\_v1.30

Plays 8SVX sound samples directly off a hard drive. Low memory usage, however it currently, it cannot play compressed sound files. Include source, Author: Dave Schreiber

DXEditor\_v0.93

The program "DXEditor" is a so-called "Software-Editor" for the YAMAHA DX7II-synthesizer. Binary only, Author: Jürgen Zimmermann

FMsynth\_v1.1

A program to create sounds with FM synthesis. It has six operators, a realtime LFO and a free editable algorithm. The sound can be played on the Amiga keyboard and saved in IFF-8SVX format. Version 1.1, giftware, includes source in Oberon-2. Author: Christian Stiens

Midiplay\_v1.1

Midiplay is a program that can play format 0 and 1 midi files (format 2 has not been tested). It can also print their contents. Other features include: Tempo can be changed, Midi channels can be muted or played solo, Midi events can be transposed (plus drum channel option), Program change and pitch bender message filter, Pndless loop option, Format 1 files can be played like format 0 files (= format 2). Binary only, Author: Janne Syväniemi

MidiWatcher\_v1.1

MidiWatcher is for people with MIDI keyboards. It requires the midi.library v2 or higher by Bill Barton (not included). It should run under almost any version of the Amiga's OS. Basically, this program sits in the background and watches your MIDI IN port for certain tunes. When it recognizes a tune, it runs a program. Binary only, Author: Ed Mackey

#### MPM\_v1.19

MPM is a utility for managing a heterogeneous synthesizer- and Midi equipement. MPM is able to receive and send both standard and synthesizer specific Midi data. There are several editors in MPM do manage this. Moreover MPM offers: A Midi monitor for analysing incoming Midi data. A controller mixer for realtime editing of all Midi controllers. A patch-bay (intelligent Midi through function) to redirect Midi data. ARexx port. Online help with AmigaGuide. Support of the locale.library. MPM is shareware. Version 1.19 include new features and bugs fix. This demo version is nearly full functional. However after some time a nerving requester will appear to remember you that you have to register. Binary only, Author: Andreas Jung

NarTest\_v1.01

A little tool that lets you to play with the new features of V37 narrator.device. Also ideal for designing the speech for your own programs. Version 1.01, needs DOS2.04 (V37). Freeware, includes source in assembler. Author: Jan Hagqvist

NoisePackerDecruncher\_v2.40

Converts NoisePacker 2.xx modules to ProTracker format. Binary only, Author: Nils Corneliusen

OptiMod\_v4.0

OptiMod is a utility to optimize NoiseTracker and ProTracker modules. All modules must be in the 31 instruments fileformat and be a ProTracker/NoiseTracker module. Binary only, Author: Joakim Ögren

SamPull\_v2.0

A utility which will allow you to manipulate and save the samples of a music module, (just Noise/Sound/Protracker MOD format for now), to disk in a quick and user-friendly graphic environment. As an added bonus, SamPull features sub-programs which will scan for MODs in memory or on any format of disk. Version 2.0, OS2.x required, binary only. Author: Greg Grove

SmartPlay\_v3.1

A quite small, and really fast multiformat moduleplayer for OS2.0+. Supports most moduleformats around, and will play all modules with the \_right\_ replayroutines. Very low CPU usage. Version 3.1, binary only. Author: Peter Hjelt

VCLI\_v7.0

The final version (7.0) of Voice Command Line Interface (VCLI) which will execute CLI commands, ARexx commands, or ARexx Scripts by voice command. Now has its own ARexx port so that its internal options and functions can be controlled by ARexx command. Menu operations have been improved. Documentation is provided in AmigaGuide format. Audio digitizer support has been expanded to include Perfect Sound 3, Sound Magic (Sound Master), DSS 8, Generic digitizers. This is the fastest version of VCLI yet, and it runs well under either AmigaDOS 2.0 or 3.0. An update to version 5.2. Binary only. Author: Richard Horne

VoiceShell\_v1.11

This program is a 'replacement' for VCLI. It doesn't have the fancy graphics etc. but it seems to eat less CPU time and should be faster overall. It also has some extra options. Binary only. Author: Tomi Blinnikka

Unpack disk A

Unpack disk B

CAM #804a,b,c&d Musique Module & Players

100hz

'100hz' Electric style, pt mod by The Undertaker

BeyondTheEdge

'beyond the edge' Industrial style, pt mod by The Undertaker

CamelDance

MOD/SideWinder...Crazy ((TECHNO)). Author: Eric H. Gieseke

ClimbTheWalls

MOD/SideWinder.. Bounce/Jazz House. Author: Eric H. Gieseke

DASModPlay\_v1.61

Module player for ProTracker/NT modules with lot of features like arexx support and appicon. OS 2.04+. Binary only. Author: Pauli Porkka

Eagleplayer\_v1.01

Eagleplayer it's a programm with a nice GUI interface with the ability to recognize lot of music format. Documentation: German only but user friendly, Binary only. Author: Jan Blumenthal & HenrykRichter

HouseBeatles

MOD/SideWinder.. Beatles Classic! Author: Eric H. Gieseke

JungleToTheCore MOD/SideWinder...Jungle<<RAVE>> HIFI. Author: Eric H. Gieseke Mardi\_Gras MOD/Rio Carnival Style!. Author: The Weasel / Trivium OldSmoke MOD/SideWinder..Polka/Chicago Style!. Author: Eric H. Gieseke PowerDrops PT-MODs NON-Techno Soundtrack, Multi-Songs. Author: Olof Gustafsson PowerFlops PT-MODs NON-Techno Soundtrack, Multi-Songs. Author: Olof Gustafsson RainySeptember Jazz/Piano Love Song, Author: Eric\_Gieseke TheBlackNightmare 'the black nightmare', Dramatic Industrial Science fiction style, pt mod by The Undertaker TheSquare 'the square', Industrial Science fiction Electro style, pt mod by The Undertaker TheWhiteHouse 'the white house', Industrial Science fiction style, pt mod by The Undertaker Trance-Machine Cool Trance-module (soft kind of techno) done by DTC called: "Trance-Machine" Unpack disk A Unpack disk B Unpack disk C Unpack disk D CAM #818a&b Audio & MIDI

#### APercKey

APercKey brings the power of the drumkit to programmers, your entire keypad will be turned into a virtual drumkit. Just turn the volume up to 11 on your amp and load your CD player with some recommended listening material, and let your "Fingers Do The Drumming". No Samples included. Binary only. Author: PWS

#### AudioScope\_v3.0

This program computes and displays a real-time frequency spectrum analysis of audio signals. It requires an accelerated Amiga (68020 as a minimum) and an 8 bit audio digitizer (PerfectSound3, Sound Magic, Sound Master, DSS 8, or Generic digitizer). A 512 point Fast Fourier Transform (FFT) is used to analyze the frequency content of the input audio signal, resulting in a very high resolution spectrum analysis. AmigaDOS 2.0 or 3.0 is required. Binary only. Author: Richard Horne

#### CDTV-Player\_v2.30

A utility for all those people, who'd like to play Audio-CD's, while multitasking on workbench. It's an emulation of CDTV's remote control. Recognizes CDs automatically. AREXX-Port for usage in other programs. Program, Shuffle and Karaoke. Enhanced features for adding CDs. Uses now less processing time. Version 2.30, an update to version 2.05. Partly font-sensitive. Docs in English, Français & Deutsch. Supports CDTV, AMIGA CD 32 & XETEC-Drives. Binary only. Author: Daniel Amor

#### HD\_Frequency\_v37.142

A 'professional' hard disk recording system with many features. Sampling rates as 60 khz on A1200 or 35 khz on standard A500 are no problem any longer. The program includes a 4 track hd-sequencer that manages replaying 4 tracks at the same time from HD. Limited, demo version only. This is version 37.142, shareware, PAL, binary only. Author: Michael Bock

#### JukeBox\_v1.2530

JukeBox is a program to play compact digital audio discs by emulating a graphical user interface similar to common cd players. It provides a command line oriented, fully programmable ARexx user interface as well. It will work on CD-ROM players plugged to a scsi-hostadapter. JukeBox will open its windows on the workbench (or any other public screen with intuition V36+) and do its best to allow a font sensitive layout. The main goal during development was to create a very comprehensive, self-explanatory utility. Shareware limitation: Only some ARexx Commands available, no keyboard shortcuts, no catalog expansion ability, copyright requester upon startup, shuttle wheel not functional. Version 1.2530 include new features. Binary only. Author: Franz-Josef Reichert

#### MED\_v3.22

MED is an all-purpose music editor that can be used to compose music for demos, games etc., and works as a stand-alone program as well. Version 3.22 fix some bugs. Binary only. Author: Teijo Kinnuen

Midiplay v1.2b

Midiplay can play format 0 and 1 midi files. It can also print their contents. It should work on any Amiga. New features in v1.2: external and internal sync, MIDI merge. Other features include: Can be started from CLI and WB. Tempo can be changed. Midi channels can be muted or played solo. Midi events can be transposed (plus a drum channel option). Program change and pitch bender message filter. Endless loop option. Format 1 files can be played like format 0 files. Binary only. Author: Janne Syväiemi

MusicWeb\_v1.40

The Music Web is an extensible, interactive, graphic-diagram environment for building configurations of elements to manipulate MIDI event streams (and other data). This is a first release, with a limited set of modules, including an 8SVX 'instrument'. Full documentation is included in the archive. Shareware. Binary only. Author: Pete Goodeve

PlayCDDA\_v1.0

PlayCDDA is a program for owners of Toshiba 3401 CDROM drives. These drives are capable of transferring CD-DA (digital audio) data over the SCSI bus. PlayCDDA reads this data and reproduces the corresponding sounds on the Amiga's audio.device. Binary only. Author: Frank Munkert

QuadraComposer\_v2.0

An intuition based music tracker that uses the internal sound capabilities of the Amiga. Handles both Noisetracker modules and Extended modules. Features: 128 kb x 256 samples; 256 rows x 256 patterns; Uses any screenmode; Realtime spectrum analyser. Requires OS 2.0+. Version 2.0, binary only, shareware. Author: Bo Lincoln & Calle Englund

SOUNDEffect\_v2.10

A program wich offers many facilities to edit samples. Here are some special features: frequency, amplitude, panorama and filter modulation (tremolo and vibrato), echo, special reverb effect, chorus effect, mixer, free hand editing, low and high pass filter, compresser, expander, limiter, distortion and all usual functions (copy, paste, insert, cut, looping, zooming etc.). All effects are available in stereo. It is possible to load 16 bit samples. This is no update to V1.32. The program is completly new written and has a new user interface. Runs with OS1.3 or above. Version 2.10 - Shareware, Doc: Deutch & English. Binary only, Author: Sven Bühling

SoundMachine v1.0

Allows you to load, save, and play various sound file formats including RAW, IFF, VOC, and WAV. Two versions are included: one with an Intuition interface and a smaller CLI version. Very useful for those who frequent BBS's and have access to these type of sound files.

Version 1.0, binary only. Author: Syd L. Bolton, Legendary Design Technologies.

VCli\_v7.04

This is an update to Version 7 of Voice Command Line Interface (VCLI). VCLI will execute CLI commands, ARexx commands, or ARexx scripts by voice command. VCLI allows you to launch multiple applications or control any program with an ARexx capability entirely by spoken voice command. VCLI is multitasking and will run in the background, listening for your voice command even while other programs may be running. VCLI also has its own ARexx port so that internal functions and options can be controlled by ARexx command. This new version fixes a few bugs, plugs a memory leak, improves gadget functions by providing keyboard alternatives, and increases the sensitivity of the voice.library recognition functions so that you don't always have to speak so loudly. Documentation is provided for both AmigaGuide and Multiview. This is the fastest and most accurate version of VCLI yet, and it fully supports DSS 8, Perfect Sound 3, Sound Magic (Sound Master) and many generic audio digitizers. Binary only, Author: Richard Horne

Unpack disk A

Unpack disk B

CAM #830 Modules de Musique

KissTheBass

This module got one of the first ten places in the tracker competition of the "Amiga-Magazin", a german Amiga mag. Author: Robert Bachner

Givesuzz

Promodul by B.I.T

Natural

Promodul by B.I.T

Voices

Promodul by B.I.T

WendysTwist

A protracker music module by Capricorn

Yeo

Promodul by B.I.T

ZBeard

A protracker music module by Zoraster

Zhallow

A protracker music module by Zoraster

Unpack

CAM #839 Audio

DASModPlayer\_v2.1a

DASMP is a program for playing different moduletypes supported by several tracker programs. Originally DASMP was designed to play only PT/NT/ST modules, but for version 1.63 external player libraries were added. For version 2.0 and above MagicUserInterface is used to create the GUI. A lot of rewriting was done, about 80 % of the code has been rewritten and HUGE amounts of new code has been added. Mui library included. Binary only, Author: Pauli Porkka

#### DTL\_v2.0

DES-Tracker is a library system used for the playing of tracker song modules. It is geared mainly towards use in multi-media applications, but can be used in virtually any type of application. DES-Tracker is easy to install, easy to use, and includes lots of example programs (with source code) that show how to use the library to build applications on top of DES-Tracker. DES-Tracker works with all versions of the operating system. It allocates audio channels using the audio device, and tries to obtain the best possible CIA interrupt timer. Binary only, Author: Darren Schebek

#### FMsynth\_v3.2

FMsynth v3.2 is a six operator FM software syntheziser. Each operator has one of four waveforms and four segment amplitude envelope. A common pitch envelope can be turned on or off for every operator separately. FMsynth has a free editable algorithm, a realtime LFO and realtime release rate. The FM sounds can be saved in 8SVX or raw format and can be played on the amiga keyboard, a MIDI keyboard connected to the amiga or via ARexx. FMsynth can generate every chord with max. four partials. Included are 200 sounds and the program FMconvert which converts DX7 32 voice banks to the FMsynth voice format. FMsynth is Shareware, Demo version the Save functions are disabled. Binary only, Author: Christian Stiens

#### Pro-Wizard\_v1.5

A Universal SoundModuleConverter. Conversion to Protracker modules: PygmyProjects 'Extension' demomusic, Modules from latest Kefrens demos, Several ProPacker, ProRunner and Promizer formats. English and French docs. Binary only, Author: Gryzor

Unpack

CAM #846 Modules de Musique Breath\_Control Mod by Virgill/Masque. Ripped from TRSI "Misery Dentro II" Crack\_Eggshell Mod by Jester/Sanity. Ripped from Sanity "Boggledop" Pandemonium Mods from Digital's demo "Day of Reckoning" Power\_Guardian Mods from Kefrens demo "Guardian Dragon II" Street\_Gang Mod by Audiomonster. Ripped from Party 2 info demo by Melon. The\_Frog\_Fairground Mods from Digital's demo "Day of Reckoning" The\_Last\_Destiny Mods from Kefrens demo "Guardian Dragon II" Unpack

CAM #856 Audio & MIDI

DMCS\_GMMacros

This archive contains three AREXX macros that assist users of DMCS who have General Midi protocol instruments. The three macros are: NumPatch.dmcs takes a number as input and returns the name of the associated instrument patch. PatchNum.dmcs allows you to get the patch number given the name of the instrument. You may search for the desired instrument in a variety of ways. DrumNum.dmcs allows you to insert a note that corresponds to a specified drum sound. You may search for the drum name in a variety of ways. These macros should be helpful in several situations. They are invaluable for entering scores that are to be played on your GM instrument. You no longer need to constantly refer to your manual to pick out patch numbers and drum note numbers. It is also helpful when you read in a GM Standard Midi File. You can quickly find out which instruments are used in the song. Author: Keith Barkley

Mod2Midi\_v1.0

Mod2Midi is a utility that aids in the conversion of .MOD files (Amiga Sound/Noise/Protracker files) to MIDI files (General MIDI format 1 files). Many effects are converted but some cannot due to the differences between the two formats. A log of instrument-maps can be kept and updated to allow Mod2Midi to automatically allocate instruments, transpositions, and volume shifts to known samples. Note: Some editting may be necessary after conversion due to the lack of information stored in the .MOD file. Also,MIDI players without tempo-track interpretting may not play the converted MIDI file properly. Include C source, Author: Andrew Scott, Ported by: Raul Sobon

#### MPM\_v1.20

This is the demonstration version of MPM. MPM stands for "Midi Performance Manager". MPM is a utility for managing a heterogeneous synthesizer- and Midi equipement. MPM is able to receive and send both standard and synthesizer specific Midi data. There are several editors in MPM do manage this. Moreover MPM offers: A Midi monitor for analysing incoming Midi data. A controller mixer for realtime editing of all Midi controllers. A patch-bay (intelligent Midi through function) to redirect Midi data. ARexx port. Online help with AmigaGuide. Support of the locale.library. MPM is shareware. Version 1.20 include new features and bugs fix. This demo version is nearly full functional. However after some time a nerving requester will appear to remember you that you have to register. Binary only, Author: Andreas Jung

#### PlayCDDA\_v1.1

PlayCDDA is a program for owners of Toshiba 3401 CDROM drives. These drives are capable of transferring CD-DA (digital audio) data over the SCSI bus. PlayCDDA reads this data and reproduces the corresponding sounds on the Amiga's audio.device. Version 1.1 include new features. Binary only. Author: Frank Munkert

Sampex\_v1.2

This is v1.2 of Sampex, which bulk extracts samples from Med MMD0/MMD1,PT/ST/NT module formats. Good for ripping LOTS of samples. Include E source. Author: Jason Maskell

#### SamPull\_v2.7a

A utility which will allow you to manipulate and save the samples of a music module, (just Noise/Sound/Protracker MOD format for now), to disk in a quick and user-friendly graphic environment. As an added bonus, SamPull features sub-programs which will scan for MODs in memory or on any format of disk. Version 2.7a include new features and bugs fix. OS2.x required, binary only. Author: Greg Grove

Unpack

CAM #865 Musique

ClassicsOnTheFriz Mod file of Mozart on steroids ! Author: Weasel LaudamusTe Mod file of A classical piece for solo piano. Author: Weasel LemoneTrippies Mod by Lizard/Lemon from RAW #6 LostAtSea Mod file of More synth music, this time with a story. Author: Weasel TeDeum\_organ Mod file of Baroque music (organ version) Author: Weasel Unpack CAM #866 Musique Laid\_And\_Flushed Mods from Kefrens demo "D.A.N.E." MarchingSouth Mod file of Civil war songs. Author: Weasel NoHarmDone Mod file of Latin/ jazz - Bebop fusion, take your pick. Author: Weasel NoName PT mod by Jogeir Liljedahl Wanderlust Mod file of Kind of a Folk / Classical / jazz / 12-tone mix. Author: Weasel Ztiny The shortest protracker module by Zoraster Unpack

CAM #881 MIDI

#### MIDI2Tex\_v1.1

This is the Amiga port of Midi2TeX. This software was designed to translate standard type 1 MIDI files into MusicTeX source code. Include C source, Author: Reinhard Katzmann.

#### MidiPlay\_v2.0

MidiPlay 2.0 can play format 0 and 1 MIDI files (format 2 has not been tested). It can also print their contents. This version requires KS 2.04 or greater. New features in 2.0 include: Grahpical user interface lets you load and play MIDI files easily. A lyric field. Tempo can be changed using the tempo slider. Program change mapping. Files can be played from the playlist. The reset message resets MIDI equipments to the factory setup. Other features: MIDI channels can be muted or played solo. MIDI events can be transposed. Program change and pitch bender message filter. External and internal sync. MIDI merge. Binary only. Author: Janne Syvaniemi

#### MPM\_v1.21

This is the demonstration version of MPM. MPM stands for "Midi Performance Manager". MPM is a utility for managing a heterogeneous synthesizer- and Midi equipement. MPM is able to receive and send both standard and synthesizer specific Midi data. There are several editors in MPM do manage this. Moreover MPM offers: A Midi monitor for analysing incoming Midi data. A controller mixer for realtime editing of all Midi controllers. A patch-bay (intelligent Midi through function) to redirect Midi data. ARexx port. Online help with AmigaGuide. Support of the locale.library. MPM is shareware. Version 1.21 include new features and bugs fix. This demo version is nearly full functional. However after some time a nerving requester will appear to remember you that you have to register. Binary only, Author: Andreas Jung

StrawberryFields

Strawberry fields, beatles midi file. Author: Francois Dion

Unpack

CAM #899 MIDI

K1-II\_Lbrarian\_v5.32

An editor program for the Kawai K1-II synthesizer. Includes a bankloader for single-patches and multi-patches, a single- patch editor, a multi-patch editor, and support for the effect-session and K1 controllers. Version 5.32 include new features, source and bugs fix, Author: Andreas Jung

#### Mod2Midi\_v1.2

Mod2Midi is a utility that aids in the conversion of .MOD files (Amiga

Sound/Noise/Protracker files) to MIDI files (General MIDI format 1 files). Many effects are converted but some cannot due to the differences between the two formats. A log of instrument-maps can be kept and updated to allow Mod2Midi to automatically allocate instruments, transpositions, and volume shifts to known samples. Note: Some editting may be necessary after conversion due to the lack of information stored in the .MOD file. Also, MIDIplayers without tempo-track interpretting may not play the converted MIDI file properly. Version 1.2 include new features and bugs fix.Include C source, Author: Andrew Scott, Ported by: Raul Sobon

#### SynthLibrarian\_v0.3

SynthLib v0.3 is a simple librarian to use with MIDI instuments. It requires Workbench 2.0 or higher and a MIDI interface. It requires Workbench 2.1 or higher for localized messages. It supports external drivers. Two of these are in this archive: Yamaha SY22, Yamaha Electones. The docs are in french, Binary only, Include C source, Author: Jean-Alexis Montignies

Unpack

#### CAM #908 Audio

#### DASModPlayer\_v3.01

DASMP is a program for playing different moduletypes supported by several tracker programs. Mui library not included. Version 3.01 include new features and bugs fix. Binary only, Author: Pauli Porkka

#### DSound\_v1.31

DSound is utility I whipped together to play 8SVX sound samples directly off a hard drive. While it only takes up a small amount of chip RAM, it can play samples of unlimited size off a hard drive (it doesn't work to well with floppies however). Currently, it cannot play compressed sound files. Version 1.31 include some bugs fix. Include source, Author: Dave Schreiber

#### HD\_Freq\_v38.076

This is release 2 of HDFrequency, a harddisk recording system for 8 bit samplers. Many new brilliant features, new modular GUI conception. Improved FourTrack cpu replay routine (68030+) for best results. Replay now works >30 kHz. 68020+ specific versions included, demo, binary only. V38.076 Author: Michael Bock

#### MoA\_v1.05

Helps you keeping track of your music/sound-modules. 'MoA' is an administrator especially designed for amiga It is capable of storing more than only name and location of files. MoA also provides an interface that is fast and easy to handle. Demo-version some functions are not available. Binary only. Author: Florian Vorberger

SOUNDEffect\_v2.20

A program wich offers many facilities to edit samples. Here are some special features: frequency, amplitude, panorama and filter modulation (tremolo and vibrato), echo, special reverb effect, chorus effect, mixer, free hand editing, low and high pass filter, compresser, expander, limiter, distortion and all usual functions (copy, paste, insert, cut, looping, zooming etc.). All effects are available in stereo. It is possible to load 16 bit samples. This is no update to V1.32. The program is completly new written and has a new user interface. Runs with OS1.3 or above. Version 2.20 include new features and bugs fix. - Shareware, Doc: Deutch & English. Binary only, Author: Sven Bühling

Spectrum\_v1.0a

This program displays a real-time audio spectrum for a protracker module as it plays. It can also drive the parallel port bits (PB0-PB7) in response to the presence of certain frequencies. This can be used for triggering external hardware as the protracker module is playing. This program doesn't support compressed or 15 sample module formats. Binary only, Author: Lindsay Meek

Unpack

CAM #945 Audio

DASModPlayer\_v3.2a

DASMP is a program for playing different moduletypes supported by several tracker programs. Mui library not included. Version 3.2a include new features and bugs fix. Binary only, Author: Pauli Porkka

DeliTracker\_v2.07

This politely multitasking program will play all popular sound program modules available on the amiga. Currently it supports over 80 (!) different module formats plus one special format for modules which contain their own player. ProTracker and PT-like players are internal; additional players are loaded from disk. That means you can very easily add/update players by placing them into the DeliPlayers directory. Version 2.07, include new features and bugs fix. Binary only. Authors: Peter Kunath and Frank Riffel

Unpack

CAM #953 Musique

AloneWithout

Music module. Author: Pierre Guillot

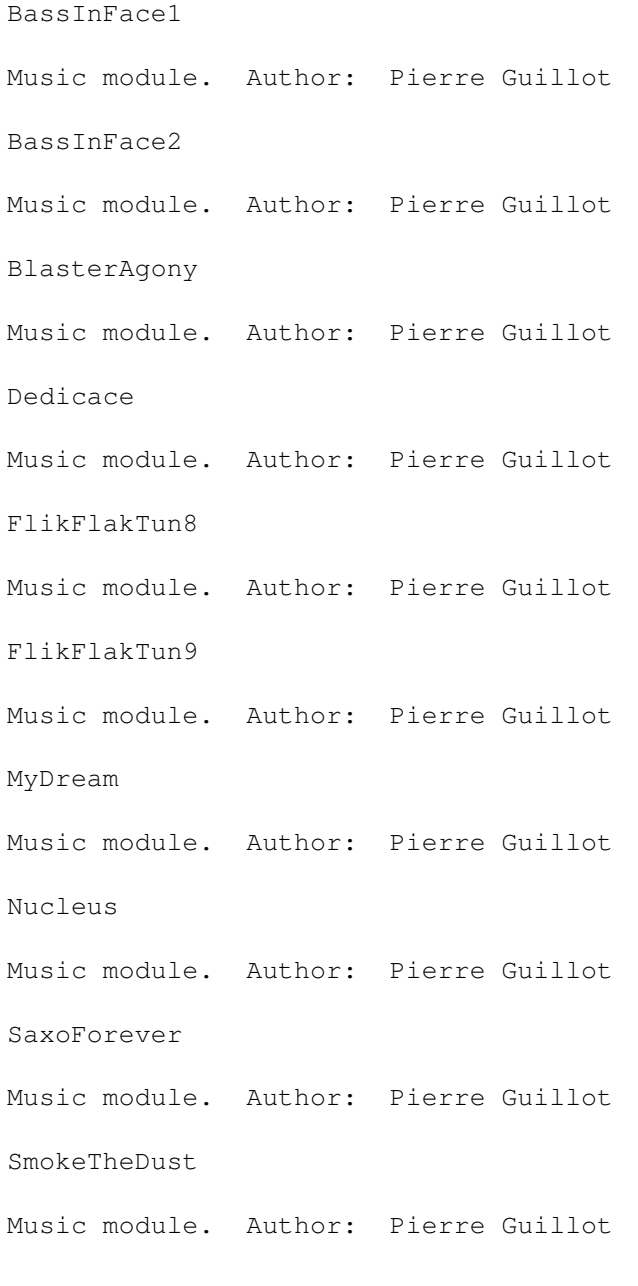

Unpack

CAM #962 Audio

GFFT\_v1.12

GFFT is an FFT-based spectrum analysis program with many options and features including optional logarithmic axes, calibration, smoothing, 3D (vs time) analysis, and many FFT window types. By operating from stored sample data files (8 or 16-bit in many formats), it offers higher resolution and/or accuracy than real-time analyzers. High quality spectrum plots can be produced on screen, plotter, or printer, or saved to Postscript or TeX files. Spectral data can also be output in text form. (GNUPLOT is required and is controlled automatically.)

Several spectra can be shown in the same plot, and spectral data bands from earlier sessions can be appended. GFFT can be operated from either a Workbench GUI or from a CLI in interactive or batch modes. It has built-in help for all operating modes. Version 1.12. C source is included. GNU Public License. Author: Charles P. Peterson

#### MoA\_v1.10

Helps you keeping track of your music/sound-modules. 'MoA' is an administrator especially designed for amiga It is capable of storing more than only name and location of files. MoA also provides an interface that is fast and easy to handle. Demo-version some functions are not available. Version 1.10 include new features and bugs fix, Binary only. Author: Florian Vorberger

WinGnuPlot\_v1.2

This is WinGnuPlot, a MUIbased GnuPlot Terminaldriver. Include C source, Author: Michael Illgner

Unpack